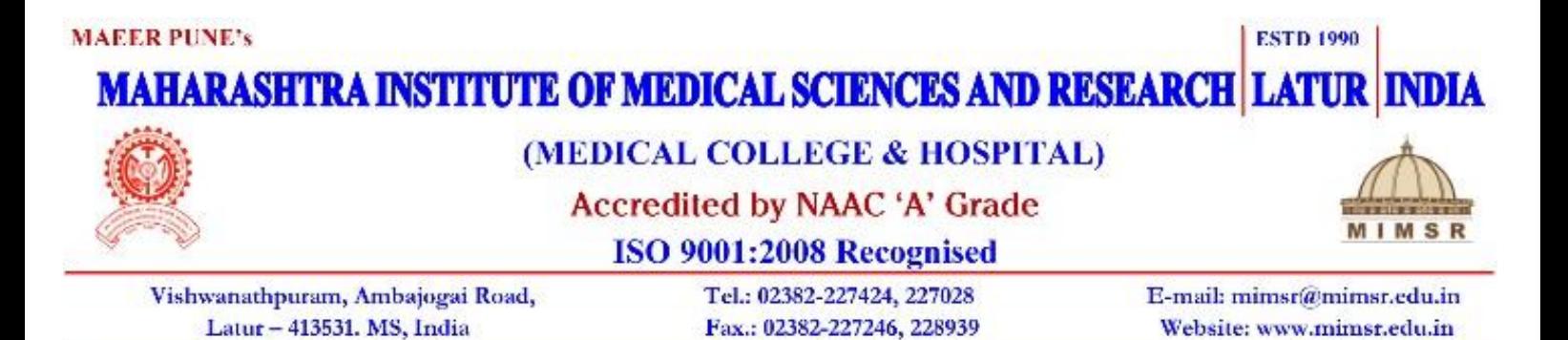

### **POLICY DOCUMENT FOR WELFARE MEASURES**

#### **1. Employees Provident Fund Scheme**

All eligible employees are included in Employees Provident Fund Scheme as per the Government norms. Through this scheme, deduction of specific amount from employee's salary and equal contribution from institution is done as per norms. After retirement the employee will be benefited with total deposited amount and can avail pension as per norms. Those employees who have lost their life during COVID-19 pandemic, their families were benefited with additional 7 lakhs from EPF office.

#### **2. Additional Travelling Allowance for Differently Abled Employees**

Additional travelling allowance is offered to differently abled employees as per the government norms and these employees fulfilling the criteria of disability as per the government norms are given traveling allowance four times more than the other employees.

#### **3. Loan Facilities**

The needy employees are given loan through Dhanwantari Medical College Cooperative Society Ltd. Latur – a cooperative society of all employees of MIMSR Medical College, Latur. This society takes care of needy employees and provides loan for any financial needs and emergencies of Teaching and Non-Teaching Staff such as Home construction, Education to the Ward, Emergency Health Issues, Marriage purpose, Festival Celebration, etc.

### **4. Advance Payments**

In case of emergency, the institute offers the facility to avail payment in advance. The advance payment is given to needy Teaching and Non-Teaching staff in case of any emergency/major medical expenditure and on occasion of various family festival celebrations.

### **5. Free Health Services**

Free Health Services are offered to all Teaching and Non-Teaching staff members. In addition, 50% concession in Hospital charges for first degree relatives of staff – Father, Mother, Wife, Children, Brothers and Sisters, is also given.

### **6. Facilities for attending conference**

The staff members are offered financial support for attending conferences/workshops. They are also given Special leave to attend conferences.

### **7. Leave Policies for Employees**

A structured and well defined leave policy consisting of Causal Leave, Earned Leave, Medical Leave and Special Leave to attend conferences/seminar/training / university examinations and other academic activities. 90 days maternity leave is given.

### **8. Rewards for Meritorious Performance**

Felicitation of Teaching and Non-Teaching staff and their wards for their achievement in academic and social life at the time of flag hoisting ceremony on 15th August

#### **9. Other facilities offered**

- i. **Uniforms -** A set of uniform is provided to all the Class IV employees of the institution per year free of cost.
- ii. Free Internet facility is made available to all the staff members in the campus.
- iii. Bank of India, Branch Kasargaon with ATM facility is available in the Campus.
- iv. Organization of Professional and personality development training programmes for Teaching and Non-Teaching Staff
- v. Discount on tuition fees to the wards of employees is offered after getting admission to any unit of MAEER Trust.

Co-Ordinator, NAAC M.I.M.S.R. Medical College, Latu

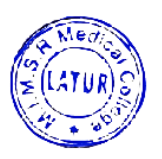

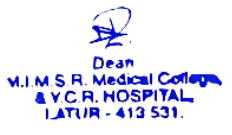

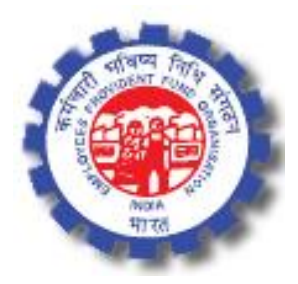

**कामगाराांचे भविष्य 'सुरक्षित' तसेच िततमान 'सु खकर' करणारा कमतचारी भविष्य ननधी (EPF) कायदा 1952 आणण त्याच्या अांतगतत येणाऱ्या**  कर्मचारी भविष्य निधि योजना १९५२ **Employees Provident Fund Scheme** कर्मचारी बीमा योजना १९७६ **Employees Deposit Linked Insurance Scheme** कर्मचारी पेंशन योजना १९९५ **Employees Pension Scheme**

# माहिती पुस्तिका- Information booklet

\*\*\*\*\*\*\*\*\*\*\*\*\*\*\*\*\*\*\*\*\*\*\*\*\*\*\*\*\*\*\*\*\*\*\*\*\*\*\*\*\*\*\*\*\*\*\*\*\*\*\*\*\*\*\*\*\*\*\*\*

**कमतचारी भविष्य ननधी सांगठन, िेत्रीय कायातलय सोलाप ूर EPFO Regional office, Solapur**

(कार्यक्षेत्र - सोलापुर, लातूर, उस्मानाबाद)

श्रम एवं रोजगार मंत्रालय, भारत सरकार Ministry of Labour & Employment, Govt. of India

<u>१६५-ए, सुरवसे टॉवर्स, सात रस्ता, संगमेश्वर कॉलेज जवळ, सोलापुर – ४१३००१</u>

165-A, Surwase Towers, Saat Rasta, Near Sangameshwar college, Solapur – 413 001. Telephone-(0217) 2313226, 2313266, 2310052, 2316730, Fax-2319140 Email Id: [ro.solapur@epfindia.gov.in](mailto:ro.solapur@epfindia.gov.in)

### **Whats app Helpline number – 9404912406**

Page **1** of **48**

# भारत का संविधान

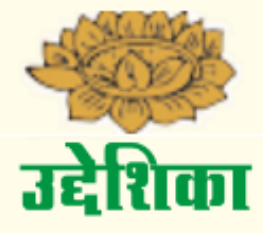

हम, भारत के लोग, भारत को एक सम्पूर्ण प्रभुत्व संपन्न, समाजवादी, धर्मनिरपेक्ष, लोकतांत्रिक, गणराज्य बनाने के लिए तथा अपने समस्त नागरिको को :

सामाजिक, आर्थिक और राजनीतिक – न्याय, विचार, अभिव्यक्ति, विश्वास, धर्म और उपासना की स्वतंत्रता प्रतिष्ठा और अवसर की समता:

प्राप्त कराने के लिए तथा उन सब में व्यक्ति की गरिमा और राष्ट्र की एकता और अखंडता सुनिश्चित करने वाली बंधुता बढ़ाने के लिए

दृढ़ संकल्प होकर हमारी इस संविधान सभा में आज तारीख २६ नवम्बर, १९४९ के दिन, एतद्दवारा इस संविधान को अंगीकृत, अधिनियमित और आत्मार्पित करते हैं ।

## प्रातताविक

या माहिती पुस्तिका च्या माध्यमातून **EPF कायदा १९५२** आणि त्या अंतर्गत असणाऱ्या तीन योजना -**कमतचारी भविष्य ननधी योजना १९५२, कमतचारी बिमा योजना १९७६ आणण कमतचारी पेन्शन योजना १९९५** यांच्या तरतृदींची माहिती सोप्या मराठी भाषे मध्ये कामगार / कर्मचारी, संस्था चालक, उदयोजक, कंपनीतील अधिकारी, शासनाच्या विविध विभागातील अधिकारी, सामान्य नागरिक यांच्या पर्यंत पोहोचवण्याचा प्रयत्न करण्यात आला आहे. EPF कायदा आणि त्या अंतर्गत असणाऱ्या तीन योजनांच्या या दवारे कामगारांना / कर्मचाऱ्याना आपल्या <mark>अधिकारांची</mark> आणि संस्था चालक, उद्योजक, कंपनीतील अधिकारी यांना आपल्या **जबाबदारीची** स्पष्टपणे जाणीव होणे अपेक्षित आहे.

केंद्र सरकारच्या विधी आणि न्याय मंत्रालयाने दिनांक २९ सप्टेंबर २०२० च्या गॅझेट नोटिफिकेशन दवारे Code on Social Security 2020 (सामाजिक सुरक्षा संहिता २०२०) प्रसिद्ध केली आहे. या मध्ये श्रम मंत्रालयाच्या अंतर्गत येणारे सामाजिक सुरक्षे संबंधित ९ वेगवेगळे कायद्यांना विलीन करून एकत्रित करण्यात आले आहे ज्या मध्ये EPF Act 1952 / कर्मचारी भविष्य निधी कायदा १९५२ याचा पण समावेश आहे. असे असले तरी या कायद्याच्या आणि योजनांच्या तरतूदी मध्ये फार काही बदल नाही करण्यात आलेत. **Code on Social Security 2020** ची र्ाहिती सुद्धा शिे टी देण्यात आली आिे.

केंद्र शासन, राज्य शासन यांचे सर्व विभाग, शासकीय संस्था यांना सुद्धा त्यांनी कंत्राटी पद्धतीने, ठेकेदारा तर्फ, outsourcing agency दवारे लावलेल्या कर्मचारी / कामगारांची नोंदणी EPF कायदयाच्या अंतर्गत सुनिश्चित करणे आवश्यक आहे. त्यामुळे सर्व शासकीय अधिकारी आणि कर्मचारी यांना देखील ही माहिती पुस्तिका उपयोगी ठरणार.

ही माहिती संकलित करतांना आणि मराठीत भाषान्तर करतांना योग्य ती काळजी घेण्यात आली आहे, तरी सुद्धा त्यामध्ये काही विसंगती आढळ्यास मूळ कायदा, मूळ योजनांच्या प्रावधानांना, केंद्र सरकार आणि EPFO च्या दिल्ली मुख्यालयाने जारी केलेल्या आदेशांना, परिपत्रकांनाच प्रमाण मानण्यात यावे. ही माहिती पुस्ततका PDF तिरूपात पाहिजे असल्यास **ro.solapur@epfindia.gov.in** या िर ई-र्ेल करािे फकंिा 9404912406 या नंबर वर whats app दवारे कळवावे.

**ददनाांक - ०७ फेब्रुिारी २०२१ डॉ हेमांत मधकु र नतरपुडे िेत्रीय भविष्य ननधी आयु्त EPFO िेत्रीय कायातलय – सोलापूर**

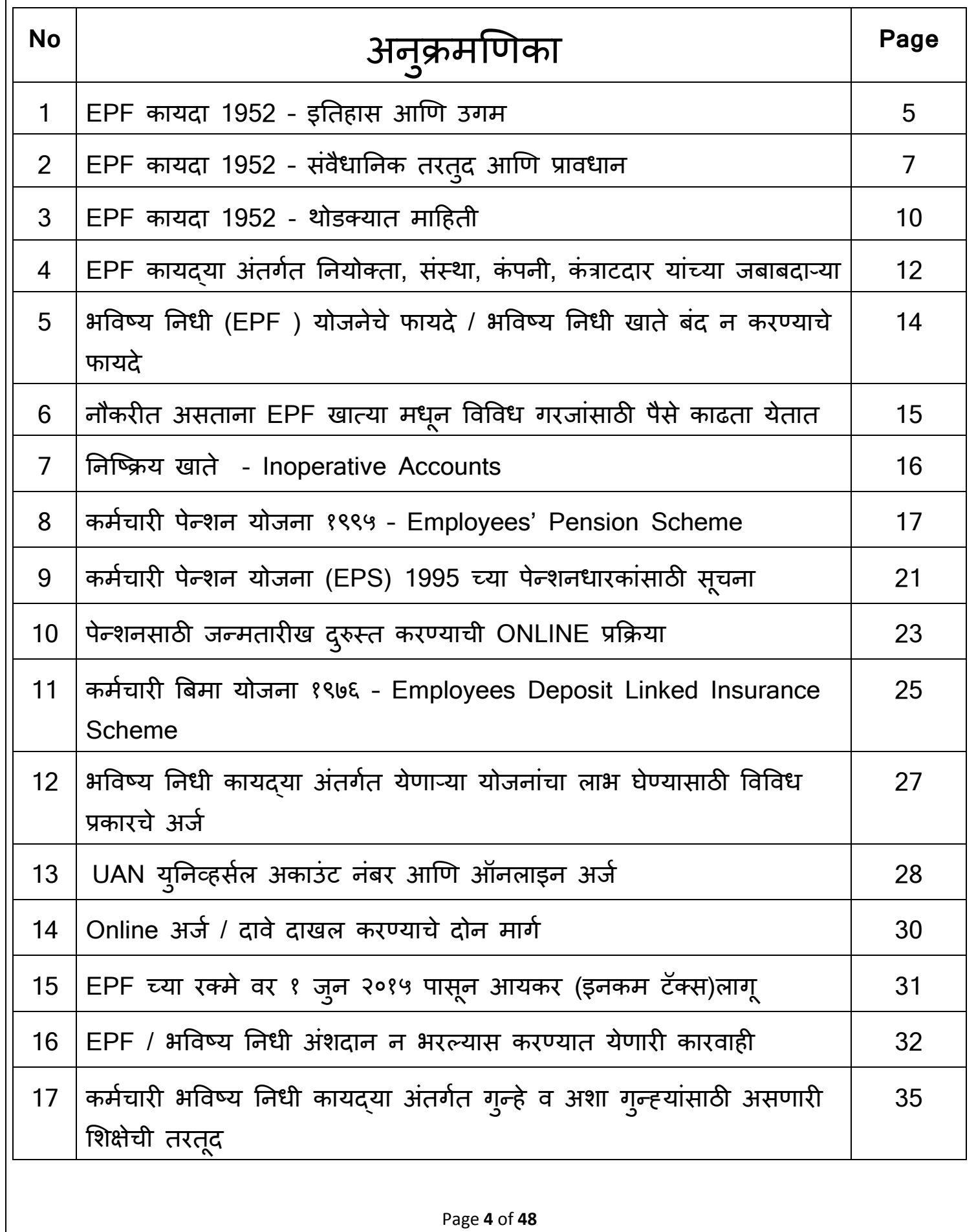

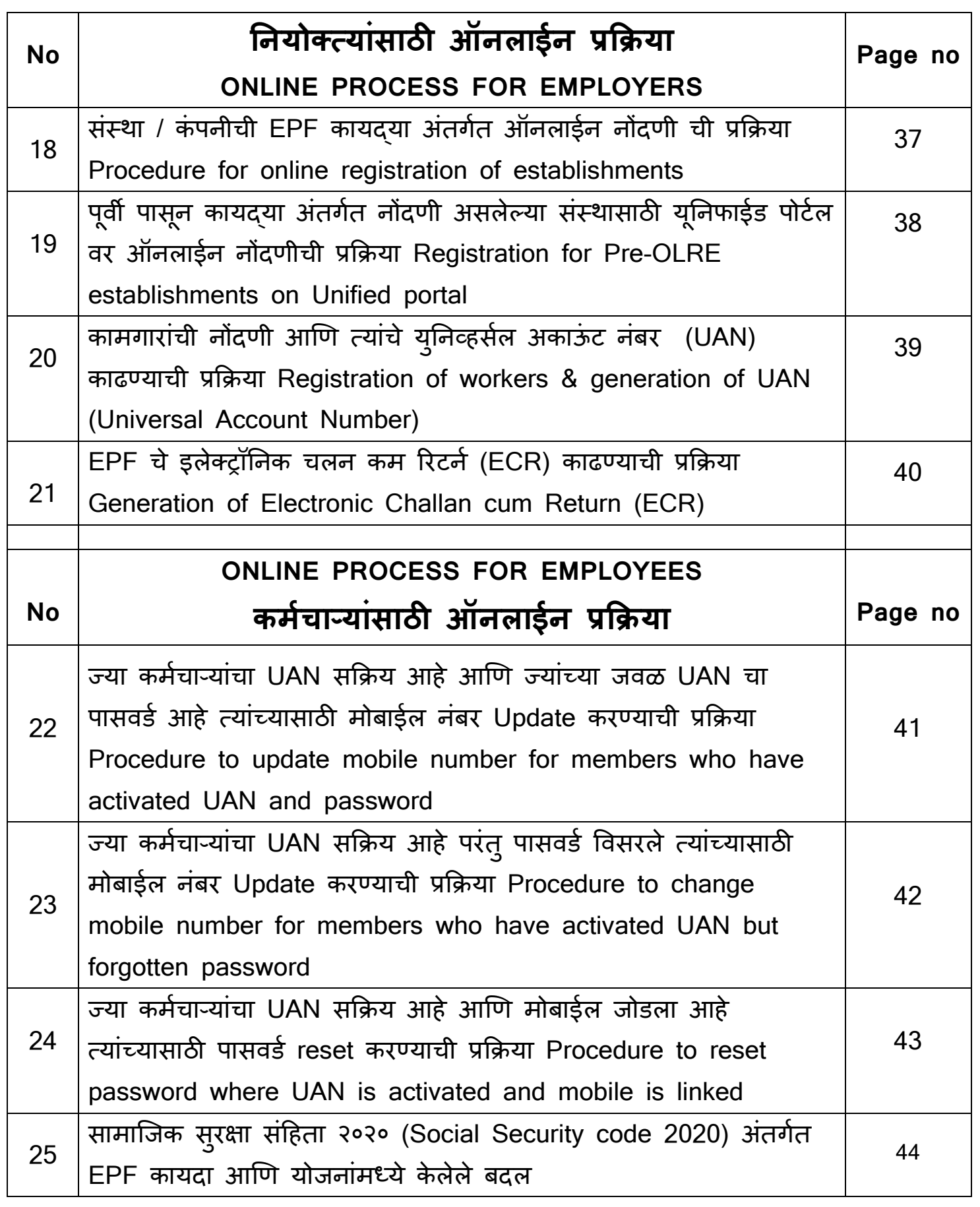

### **1. EPF कायदा 1952 - इनतहास आणण उगम**

**१९२५** साली तत्कालीि त्रिहटश सरकार िे िक्त **शासकीय** कर्मचाऱ्यांसाठी प्रोविडेंट िं ड कायदा सरुु केला होता, तो गैर शासकीय कर्मचाऱ्यांना व इतर प्रायव्हेट उदयोगां मध्ये काम करणाऱ्या कामगारांना, मजुरांना लागू नव्हता. औदयोगिक कामगारांसाठी, श्रमिकांसाठी अस्तित्वात असलेल्या कायदयां मध्ये सुधार करण्यासाठी, त्यांचेही भविष्य सुरक्षित करण्यासाठी आणी सामाजिक सुरक्षा संबंधी नवे कायदे बनवण्याची गरज लक्षात घेता विचार र्ंथि करण्यासाठी **१९४०, १९४१ आणी १९४२** साली तीि कार्गार पररषदा आयोजित करण्यात आल्या होत्या. परंतु या तिन्ही परिषदां मध्ये एक मोठी उणीव होती, ती म्हणजे या परिषदां मध्ये फक्त सरकारचे प्रतिनिधी बोलावण्यात आले होते, त्यामध्ये उदयोजकांचे प्रतिनिधी किंवा कामगारांचे प्रतिनिधी यांना बोलावण्यात आले नव्हते.

डॉ बाबासाहेब आंबेडकर १९४२ ते १९४६ दरम्यान व्हाइसरॉय कार्यकारी मंडळामध्ये मजूरमंत्री म्हणून कार्यरत होते, **ऑगस्ट १९४२** ला त्यांनी चौथी कामगार परिषद आयोजित केली होती, या परिषदेची दोन मुख्य वैशिष्ट्य होती - पहिले म्हणजे यामध्ये सरकारच्या प्रतिनिधी सोबतच उदयोगांचे प्रतिनिधी आणी कार्गारांचे प्रनतनििी यांिा सुद्धा आर्ंत्रत्रत करण्यात आले िोते आिी दसु रे म्ििजे हया **बत्रपिीय यांत्रणे** (Tripartite mechanism) च्या परिषदा नियमित स्वरूपात होण्यासाठी स्थायी व्यवस्था करण्यात आली होती. याच परिषदे मध्ये डॉ बाबासाहेब आंबेडकर म्हणाले होते "औदयोगिक कामगारांच्या कल्याणाचे प्रश्न तोवर सुटू शकत नाहीत जो पर्यंत शासन, उदयोजक आणी कामगार एकमेकांप्रती जबाबदारीचा दृष्टीकोन ठेवणार नाहीत, एकमेकांना सम्मान देणार नाहीत आणी सहमतीच्या भावनेने एकत्र काम करणार नाहीत".

याचा परिणाम असा झाला कि आज औदयोगिक कामगारां संदर्भात जेवढेही राज्याचे वा केंद्रांचे कायदे आिेत त्या सिां र्ध्ये िी **बत्रपिीय यांत्रणा** (Tripartite mechanism) हदसूि येते. [EPF कायदा, त्या अंतर्गत असणाऱ्या तीन योजना, त्याची अंमलबजावणी, प्रशासकीय नियंत्रण, भविष्य निधीची गुंतवणूक, व्याज दर इत्यादी बाबींिर नियंत्रि ठेििारी आणि नििमय घेिारी सिोच यंत्रिा म्ििजे **Central Board**  of Trustees (CBT). ही त्रिपक्षीय यंत्रणा (Tripartite mechanism) आहे ज्या मध्ये शासनाचे अधिकारी (केंद्र आणि राज्य), उदयोजगांचे प्रतिनिधी आणि कामगारांचे प्रतिनिधी यांचा समावेश असतो.]

याच िषी **१९४३** र्ध्ये "अंशदायी भविष्य नििी" (Contributory Provident Fund) च्या नियर्ांचे प्रारूप तयार करण्यात आले, त्यानंतर डॉ बाबासाहेब आंबेडकर धनबाद, राणीगंज येथील कोळश्याच्या खाणीं मध्ये काम करणाऱ्या कामगारांची जोखमीची परिस्थिती बघण्यासाठी ४०० ते १००० फूट खोल खाणीं मध्ये उतरले आणी पाहणी केली. १९४४ मध्ये कोळसा खाणीं मध्ये काम करणाऱ्या कामगारांसाठी कामगार कल्याि अध्यादेश Coal Mines Labour Welfare Ordinance जारी करण्यात आला ज्याचे पुढे **१९४८** र्ध्ये Coal Mines Provident Fund Act र्ध्ये रूपांतर झाले.

भविष्य निधी कायदा हा सर्वप्रथम कोळसा खाणीं मध्ये काम करणाऱ्या कामगारांसाठी लागू करण्यात आला, त्याच धर्तीवर इतर उद्योगातील कामगारांसाठी सुद्धा भविष्य निधीची सामाजिक सुरक्षा प्रदान करण्यासाठी **15 Nov 1951** रोजी Employees Provident Fund Ordinance 1951 िा अध्यादेश जारी करण्यात आला िोता. **04 March 1952** रोजी त्याचे रूपांतर Employees Provident Fund Act र्ध्ये झाले.

या कायद्या अंतगमत "भविष्य नििी योजिा" Employees Provident Fund Scheme िी **01 Nov**  1952 ला अमलात आली, त्यामुळे 01 November हा EPFO स्थापना दिवस म्हणून साजरा केला जातो.

### **2. EPF कायदा 1952 - सांिैधाननक तरतुद आणण प्रािधान**

भारतीय संविधानाच्या नीती निदेशक तत्वांना (Directive Principles of State Policy) आणी त्या र्ध्ये िेर्के **कलम ४१ (Article 41)** च्या प्राििािांिा कायामस्न्ित करण्यासाठी EPF कायदा बिविण्यात आला होता. कलम ४१ हे बेरोजगारी, वृद्धावस्था, आजारपण, अपंगत्व आणी अन्य आवश्यक परिस्थिती मध्ये नागरिकांना आर्थिक साहाय्य पुरवण्याचे निर्देश राज्याला देते.

सुरुवातीला हा कायदा फक्त **सहा** उद्योगांना लागू केला होता, ते सहा उद्योग होते - सिमेंट, सिगारेट, कागद, टेक्सटाईल (कापड), लोखंड व स्टील आणी अभियांत्रिकी उत्पादने. या मध्ये सुद्धा फक्त त्याच कारखान्यांिा िा कायदा लागू िोता ज्या र्ध्ये **५० पेिा** जातत कार्गार आिेत आिी जे कारखािे **तीन वर्षा** पेक्षा जास्त काळापासून कार्यरत आहेत. या सहा उद्योगातील सर्वच कामगारांना भविष्य निधी योजना लागू नव्हती, <u>ही योजना फक्त त्याच कामगाराना लागू होती ज्यांचे वेतन **३०० रूपये** महिना किंवा</u> <u>त्यापेक्षा कमी होते आणी ज्याची <mark>एक वर्ष</mark> सेवा / नौकरी पूर्ण झाली होती</u>. इतर कामगार या योजनेसाठी पात्र नव्हते. तेव्हा नियोक्ता / कंपनी मालक आणी कामगार दोघांनाही **एक आना दर रुपया** असे अंशदान (contribution) भरावे लागत होते.

सुरवातीला EPF कायद्या अंतर्गत फक्त एकच योजना होती - "भविष्य निधी योजना" EPF Scheme, **१९७१** साली **"कमचत ारी कुटुांि पेन्शन योजना" Employees Family Pension Scheme** िी दसु री योजना लागू करण्यात आली. या मध्ये सेवे दरम्यान / नौकरी करताना जर कामगाराचा मृत्यु झाला तर त्याच्या पत्िीला / पतीला र्ाससक पेन्शि देण्याची तरतूद िोती **परांतुकामगार जर सेिेतून ननित्ृत झाला तर त्याला माससक पेन्शन देण्याची सोय नव्हती**. अशा कार्गाराला एक रकर्ी लाभ हदला जात िोता. या योजने मध्ये, भविष्य निधी योजनेच्या अंशदाना सोबत कामगार, नियोक्ता / कंपनी / संस्था आणि केंद्र शासन यांना प्रत्येकी **१.१६%** (मूळ पगार अधिक महागाई भत्ता वर) या दराने अंशदान करावे लागत होते.

**१९७६** साली **"कमतचारी बिमा योजना" Employees Deposit Linked Insurance Scheme** लागू झाली. EPF कायदया अंतर्गत ही तिसरी योजना होती, या मूळे खऱ्या अर्थाने कामगारांच्या व त्यांच्या कुटुंबांच्या भवितव्याची सुरक्षा पररपूिम झाली. या योजिे र्ध्ये **कामगाराला त्याच्या िते नातून कोणतेही योगदान करण्याची गरज नव्हती**, नियोक्ता / कंपनी / उद्योजक यांना ०.५ % आणी केंद्र सरकार यांना **०.२५ %** एवढी रकम कामगारांच्या बिम्या साठी अतिरिक्त भरावी लागत होती. **१९९५** नंतर केंद्र सरकार ने त्यांचे योगदान बंद केले. जो कामगार भविष्य निधी योजनेचा (EPF) चा सदस्य असेल तो बिमा योजनेचा पण सदस्य बनेल अशी तरतूद केली गेली. या योजने अंतर्गत जर कामगाराचा सेवेत / नौकरीत असताना कोणत्याही कारणांनी मृत्यू झाला तर त्याच्या वारसाला PF च्या राशी सोबतच बीमा योजनेची राशी सुद्धा मिळायला सुरुवात झाली, अशा स्थिती मध्ये पत्नीला / पतीला पेन्शन देखील मिळत असे.

आणी अशा प्रकारे कुटूंबातील कमावत्या व्यक्तीचा जर मृत्यु झाला तरी तीनही योजने (भविष्य निधी योजना, कुटुंब पेन्शन योजना आणी बीमा योजना) द्वारे त्यांच्या कुटूंबाला पुढचे जीवन जगण्यासाठी एक भक्कर् सोयकरण्यातआली.

**१६/११/१९९५** पासिू "कुटूंब पेन्शि योजिे" च्या जागी **"कमतचारी पेन्शन योजना" Employees**  Pension Scheme 1995 सुरु करण्यात आली ज्या मध्ये १९७१ च्या योजनेमध्ये मिळणाऱ्या फायद्यां सोबत कामगाराला <u>निवृत्ती नंतर मासिक पेन्शनची</u> व्यवस्था करण्यात आली. या योजने मध्ये कामगारांना कोणत्याही प्रकारचे योगदान करण्याची गरज नव्हती, संस्थेच्या / मालकाच्या हिस्श्यातून मोठा हिस्सा पेन्शन फंडा मध्ये वळविण्यात आला.

**१९५२** ला EPF कायदा त्याच उद्योगांिा / संतथांिा लागूिोता **जे तीन िर्ात पासून कायरत त आहेत** आिी ज्यांची कामगार संख्या ५० च्या वर आहे, १९६० पासून हा कायदा त्या उद्योगांना / संस्थांना लागू करण्यात आला ज्यांची कार्गार संख्या **२० पेिा जास्त आणी ५० च्या कमी आहे**, परंतुअसे उद्योग / संस्था पाच वर्षांपासून कार्यरत असण्याची अट होती. **१९८८** पासून कामगार संख्या २० पेक्षा जास्त आणी तीन वर्षा पासून जे उद्योग/संस्था कार्यरत आहेत अश्याना हा कायदा लागू करण्यात आला. १९९७ पासून तीन वर्ष कार्यरत राहण्याची अट रद्द करण्यात आली आणी **ज्या दिवसा** पासून कामगार संख्या २० झाली त्या दिवसा पासूनच कायदा लागू करण्यात आला.

उद्योगाला / संस्थेला कायदा लागू झाल्यानंतर तो सर्वच कामगारांना लागू होत नव्हता, कायदा कोणत्या प्रकारच्या कामगारांना आणी कधी लागू होणार याचे दोन निकष होते, एक म्हणजे त्याच्या सेवेचा / नौकरीचा कार्यकाळ आणी दुसरे म्हणजे कामगाराचे वेतन. १९५२ मध्ये हाकायदा फक्त त्याच कामगाराना लागूिोता ज्यांचे िेति **३०० रूपये** र्हििा िोते आिी ज्याची **एक िर्त** सेिा / िौकरी पूिम झाली िोती. पुढे हे दोन्ही निकष कसे बदलत गेले आणी जास्तीत जास्त कामगारांना याचा फायदा कसा झाला हे पुढील तक्त्या मधून स्पष्ट होणार.

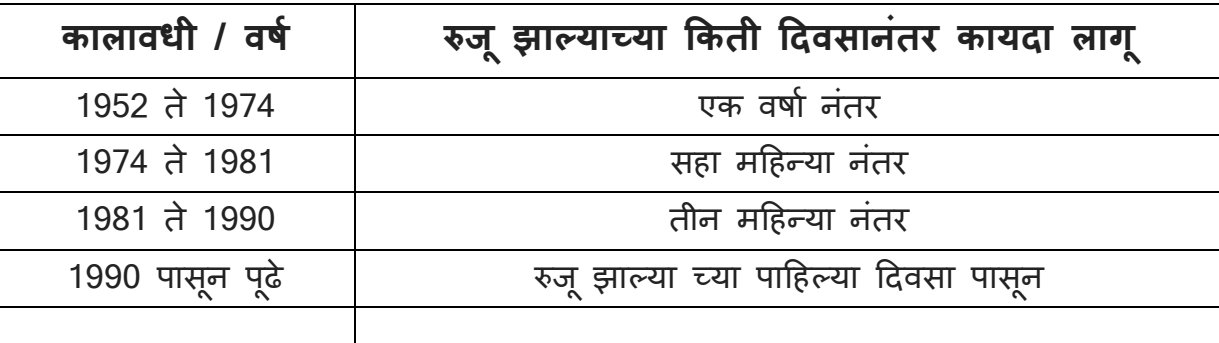

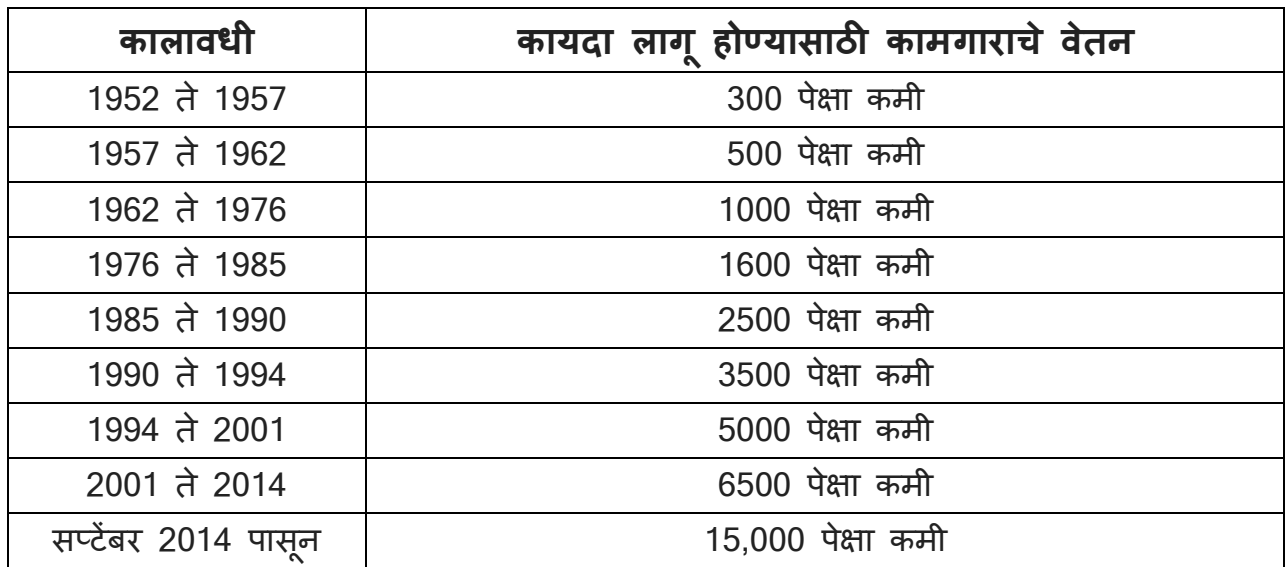

### **3. EPF कायदा 1952 - थोड्यात मादहती**

1) भारतीय संविधानाच्या नीती निदेशक तत्वांना (Directive Principles of State Policy) आणी त्या र्ध्ये िेर्के **कलम ४१ / Article 41** च्या प्राििािांिा कायामस्न्ित करण्यासाठी EPF कायदा बिविण्यात आला आहे.

2) कलम ४१ हे बेरोजगारी, वृद्धावस्था, आजारपण, अपंगत्व आणी अन्य आवश्यक परिस्थिती मध्ये नागरिकांना आर्थिक सहाय्य पुरवण्याचे निर्देश राज्याला देते.

3) EPF कायदा िा **कें द्र शासनाच्या / भारत सरकारच्या** श्रर् आणि रोजगार र्ंत्रालयाचा कायदा आिे (Ministry of Labour & Employment, Government of India)

4) EPF कायदयाची अंमलबजावणी आणि कार्यान्वनची जबाबदारी ही केंद्र शासनातील श्रम आणि रोजगार र्ंत्रालयाच्या (Ministry of Labour & Employment, Government of India) अंतगमत येिाऱ्या **कमतचारी भविष्य ननधध सांगठन / EPFO - Employees Provident Fund Organization** ची आिे. 5) कर्मचारी भविष्य निधि संगठि – EPFO ची सिम राज्यात **135** क्षेत्रीय कायामलये (Regional offices) आणि **117** स्जल्िा कायामलये (District offices) आिेत.

6) हया कायदया अंतर्गत कामगारांच्या सामाजिक सुरक्षेसाठी **तीन योजना** बनविण्यात आल्या आहेत

- कर्मचारी भविष्य निधि योजना १९५२ (Employees Provident Fund Scheme)
- कर्मचारीबीमा योजना १९७६ (Employees Deposit Linked Insurance Scheme)
- कर्मचारी पेंशन योजना १९९५ (Employees Pension Scheme)

7) "कर्मचारी भविष्य निधी योजना" (EPF) ही **१ नवंबर १९५२** ला अमलात आली, त्यामुळे १ नवंबर हा EPFO स्थापना दिवस म्हणून साजरा केला जातो.

8) EPF कायदा त्या अिुसूधचत कारखािे **(Scheduled industries)** आणि अधिसूधचत आतथापिा **(Notified establishments) -** उद्योग, कं पन्या, संतथा, िॉटेल्स, िॉस्तपटल्स, शाळा, कॉलेजेस, युनिव्हर्सिटी, दुकाने, शोरूम, सिनेमा थिएटर्स, मॉल्स, प्रिंट मीडिया, इलेक्ट्रॉनिक मीडिया, बांधकामक्षेत्र,शासकीय विभागात सेवा देण्यासाठी नियुक्त केलेले कंत्राटदार / एजेन्सी, कॉलसेंटर, सर्विस सेंटर इत्यादी याना लागु होतो जिथे कामगारांची संख्या २० किंवा २० पेक्षा जास्त आहे.

9) २० पेक्षा कमी कामगार असलेल्या कंपन्या, संस्था, दुकाने, हॉस्पिटल, हॉटेल, कंत्राटदार, उद्योग, व्यिसाय इ. आपल्या कार्गारांच्या सार्ास्जक सुरक्षेसाठी भविष्य नििी कायदा कलर् **१(४)** िुसार स्वच्छेने ऑनलाईन रजिस्ट्रेशन करू शकतात. या साठी कामगार व नियोक्ता यांची संयुक्त लेखी सम्मती आिश्यक असते.

10) EPF कायदा **सर्व प्रकारच्या** कामगारांना लागू होतो - नियमीत कामगार, रोजंदारी कामगार, कंत्राटी कामगार, बदली कामगार, हंगामी कामगार इत्यादी जे कंपनी / संस्थेच्या कामासाठी लावले आहेत आणि ज्यांचे **Basic Pay + DA 15,000** फकंिा त्या पेक्षा कर्ी आिे.

11) EPF कायदा कार्गार रुजू िोण्याच्या **पदहल्या ददिसा पासूनच** लागू िोतो. िौकरीच्या पहिल्या महिन्या पासून कामगारांच्या एकूण वेतन / पगारा मधील - मूळ वेतन, महागाई भत्ता, रिटेनिंग अलाउंस याच्या **12%** रकर् भविष्य नििी अंशदािाच्या तिरुपात कपात के ली जाते.

12) कारखाने, उदयोग, कंपन्या, संस्था यांच्या मालकाना, नियोक्ताना सुद्धा 12% अंशदान (3.67% भविष्य निधी मध्ये आणि 8.33% पेंशन योजने मध्ये) भरावे लागते आणि कर्मचारी बीमा योजने साठी **0.5%** अंशदाि भरािे लागते. या व्यनतररक्त र्ालकािा, नियोक्तािा **0.5%** प्रशासकीय शुल्क सुद्धा भरािे लागते.

13) कामगाराचे 12% आणि मालक / नियोक्ता यांचे 13% असे एकूण 25% रकमेचे ऑनलाइन चलन **महिन्याच्या १५ तारखे पर्यन्त** भविष्य निधि कार्यालाच्या (EPFO) च्या बैंक खात्या मध्ये जमा करावयाचे असते.

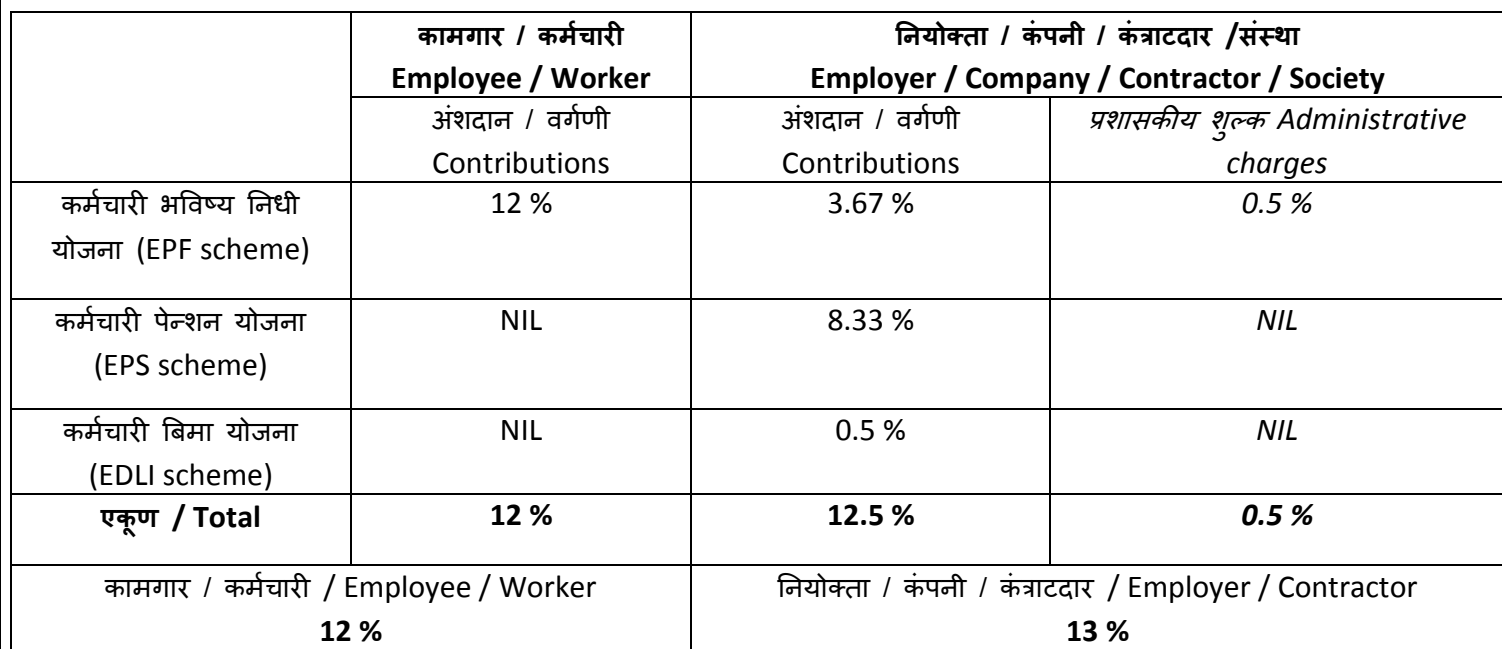

## **भविष्य ननधी कायद्या अांतगतत अांशदानाचे दर Rates of contributions under EPF Act**

वरील प्रमाणे नियोक्ता / कंपनी / कंत्राटदार / संस्था / Employer / Company / Contractor / Society यांिी तितःचे **13%** आणि कार्गाराच्या िेतिातूि कपात केलेले **12%** एिढी रकर्**(एकूण 25%)** इलेक्ट्रॉनिक चलन कम रिटर्न (ECR) दवारे ऑनलाईन पद्धतीनेच भविष्य निधी कार्यालयाच्या खात्यामध्ये दर महिन्याच्या १५ तारखेच्या आत जमा करायचे आहे.

### **4. EPF कायद्या अांतगतत ननयो्ता / सांस्था / कां पनी / मालक / कां त्राटदार याांच्या जिािदाऱ्या**

१. आपली संस्था / कंपनी चे https://www.epfindia.gov.in > Our Services > For Employers > Online registration of establishment वर ऑनलाईन नोंदणी करणे.

२. संस्था / कंपनी मध्ये कर्मचाऱ्यांची संख्या ज्या तारखे पासून २० किंवा २० च्या वर झाली त्या तारखेपासूनच नोंदणी करणे.

३. र्ालकीचे ररटिम / ररटिम ऑि ओिरसशप **(फॉमत 5A)** र्ध्ये तितःची र्ाहिती, पद / िुद्दा, पत्ता, ई-र्ेल, फोन नंबर आणि सर्व शाखांची माहिती देणे. या रिटर्न मध्ये जर Consultant / Agent / Middleman <u>याची माहिती दिल्यास तो गुन्हा ठरतो.</u>

४. ज्या कर्मचाऱ्याचा Basic + DA **१५,०००** पेक्षा कर्ी आिे अशा सिम कर्मचाऱ्यांिा PF िंबर ि UAN – Universal Account Number युनिव्हर्सल अकाउंट नंबर देणे.

५. जर कोणता कामगार नवीन लागला आहे तर त्याच्या आधीच्या सेवेची माहिती **फॉर्म नंबर ११** मध्ये भरून घेणे व UAN - युनिव्हर्सल अकाउंट नंबर च्या माध्यमातून त्याची आधीची सेवा (past service) चालू सेवे (present service) मध्ये जोडणे.

६. त्या कामगाराने जर आधी कुठेही नौकरी केली नसल्यास त्याच्या PF नंबर सोबतच UAN -युनिव्हर्सल अकाउंट नंबर काढणे, UAN ला आधार, PAN, बँक अकाउंट सोबत जोडणे व DSC / ESIGN दवारे अधिकृत करणे.

७. कामगारांना त्यांचा UAN सक्रिय (activate) करण्यासाठी मदत करणे.

८. सिम पात्र कर्चम ाऱ्यांच्या र्ाससक पगारातूि **१२** टक्के अंशदाि कपात करिे, तितःच्या हिश्याचे **१२.५** टक्के अंशदाि ि प्रशासकीय शुल्क **०.५** टक्के इलेक्रॉनिक चलि कर् ररटिम (ECR) द्िारे िी २५ टक्के रक्कम भविष्य निधी कार्यालयाच्या खात्या मध्ये जमा करणे.

९. ही देय रकम पुढच्या महिन्याच्या **१५ तारखेच्या** आत भविष्य निधी कार्यालयाच्या खात्या मध्ये जमा करिे. जर िी देय रकर् **१५ तारखेनांतर** भरली तर त्यािर **१२ ट्के व्याज** आणि पुढील प्रर्ािे **दांड** आकारल्या जातो :-

> **- २ मदहने विलम्ि : ०५% दांड - ४ मदहने विलम्ि : १०% दांड - ६ मदहने विलम्ि : १५% दांड ०६ मदहन्या पेिा जास्त : २५ % दांड**

१०. **पेन्शन फॉमत 10D, पेन्शन योजना प्रमाणपत्र फॉमत 10C, मत्ृयुदािा फॉमत 20, िीमा दािा फॉमत 5-** IF दाव्यांची तपासणी करणे, योग्य कागदपत्र जोडणे, दाव्यां वर नियमा प्रमाणे हस्ताक्षर करून ते दावे भविष्य निधी कार्यालया मध्ये जमा करणे. भविष्य निधी withdrawal फॉर्म १९, अग्रीम रकम काढण्यासाठी फॉर्म ३१, अकाऊंट ट्रान्सफर करण्यासाठी फॉर्म १३ इत्यादी दावे / अर्ज हे कामगार / कर्मचारी ऑनलाईन प्रणाली दवारे भरता येतात.

११. संस्था / कंपनी मध्ये कंत्राटदाराच्या माध्यमातून जर कामगार लावले असतील आणी कंत्राटदार EPF र्ध्ये िोंदिीकृत **नसेल** तर अशा कार्गारांचा सुद्धा EPF खाते ि UAN काढिे, तितःच्या कार्गारां प्रमाणे त्यांच्या मासिक पगारातून १२ टक्के कपात करणे, स्वतःच्या हिश्याचे १२.५ टक्के व प्रशासकीय शुल्क ०.५ टक्के देणे आणी इलेक्ट्रॉनिक चलान कम रिटर्न (ECR) दवारे ही रकम भविष्य निधी कायामलयाच्या खात्या र्ध्ये जर्ा करिे **ही कायद्यात्मक जिािदारी त्या सांस्था / कां पनीची Principal Employer या नात्याने िनते.**

१२. कंत्राटदार जर EPF मध्ये नोंदणीकृत <mark>असेल</mark> तर त्याचे बिल मंजूर करण्यापूर्वी त्याने त्याच्या कामगारांचा EPF जमा केला कि नाही हे तपासणे.

१३. कं त्राटदाराची र्ािीती EPFO च्या **Principal Employer** पोटमल िर अपलोड करिे.

१४. भविष्य निधी कार्यालयाचे अधिकारी चौकशी / तपासणीसाठी आल्यास त्यांनी मागितलेली माहिती आणी दस्तावेज पुरवणे.

## **5. भविष्य ननधी (EPF) योजने चे फायदे / भविष्य ननधी खाते िांद न करण्याचे फायदे**

१) EPF खाते हे कामगारांच्या व त्याच्या कुटुंबाच्या *अडचणीच्या वेळी* आर्थिक मदत पुरवण्यासाठी आहे, हे खाते म्हणजे बँके मधले बचत खाते नव्हे. सन २०२० मध्ये कोरोना महामारी मूळे झालेल्या सहा महिने lockdown च्या दरम्यान कामगारांना त्यांच्या भविष्य निधी मधली रक्कम त्यांच्या जीवनावश्यक गरजा पूर्ण करण्यासाठी उपयोगात आली.

२) कामगाराच्या वेतनातून कपात केलेला **१२%** निधी व संस्थेच्या / कंपनीच्या १२% पैकी 3.६७% निधी (८.३३% नििी पेन्शि खात्या र्ध्ये जातो) म्ििजे **१२% + ३.६७%** एिढी रकर् कार्गारांच्या EPF खात्या मध्ये जमा होते.

३) अशा प्रकारे जमा झालेल्या या दोन्ही रकमे वर चक्रवाढ पद्धतीने व्याज दिले जाते, EPF खात्या वरील व्याज िे इतर सरकारी योजिेतील (PPF,िॅशिल सेविगं सहटमफिकेट, ससनियर ससटीझि सेवि ंग तकीर्, पोस्ट ऑफिस मंथली इनकम स्कीम) व्याजा पेक्षा **नेहमीच अधिक असते.** 

४) नौकरी करताना EPF खात्यातून वेगवेगळ्या **गरजांसाठी** तुम्ही पैसे काढू शकता - घरबांधण्यासाठी, घर विकत घेण्यासाठी, गृहकर्जाची परतफेड करण्यासाठी, आजारपणासाठी, शिक्षणासाठी, लग्नासाठी, कारखाना बंद पडल्याच्या स्थितीमध्ये, अपंगत्व आल्यावर लागणारी उपकरणे विकत घेण्यासाठी, नैसर्गिक आपत्ती जागतिक महामारीच्या वेळी इत्यादी.

५) EPF खात्यातून पुढील स्थिती मध्ये संपूर्ण रकम काढता येते - नौकरीतून ५५ वर्षे नंतर निवृत्त झाल्यावर, शारीरिक किंवा मानसिक अपंगत्वम्ळे निवृत्त झाल्यावर, परदेशात नौकरी करण्यासाठी किंवा कायमचे वास्तव्य करण्यासाठी, एखाद्या महिला कर्मचाऱ्याने स्वतःच्या लग्नासाठी नोकरी सोडली असेल तर, वैयक्तिक किवा सामूहिक रित्या कामगारांची नौकरीतून कपात झाल्यावर.

६) या शिवाय इतर कारणांमुळे जर नौकरी सोडावी लागली आणी दोन महिने बेरोजगार राहून सुद्धा इतर ठिकाणी नौकरी नाही लागल्यास EPF खात्यातून संपूर्ण रकम काढता येते.

७) नोकरीला लागल्या नंतर व भविष्य निधी सभासद झाल्या नंतर कामगाराचा पगार जरी रु.१५०००/-पेक्षा जास्त झाला तरी कामगार भविष्य निधीचा सदस्य कायम राहतो.

## **6. नौकरीत असताना EPF खात्या मध ू न विविध गरजाांसाठी पैसे काढता येतात**

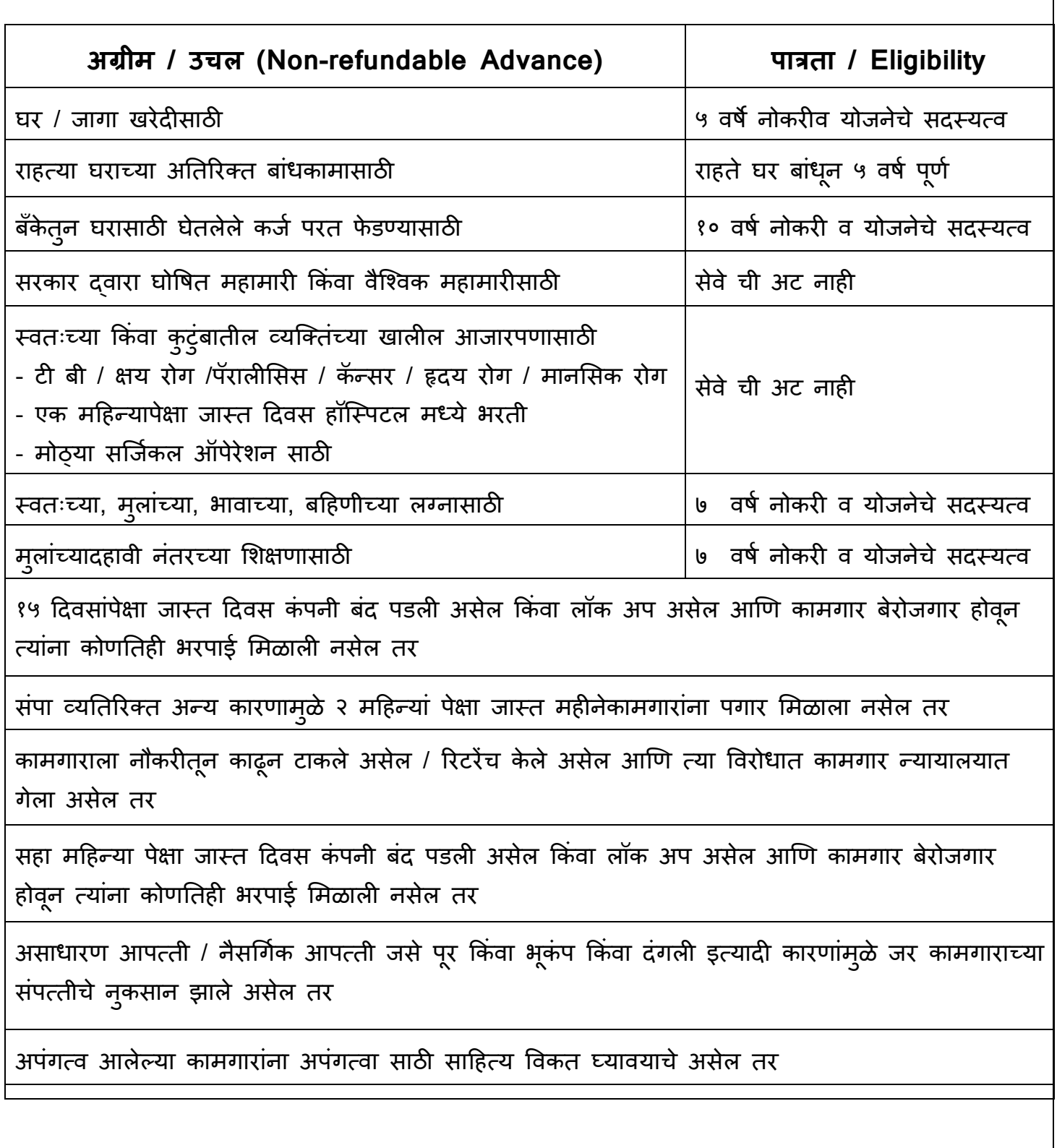

### **7. ननष्क्ष्िय खाते- Inoperative Accounts**

जो पर्यंत कर्मचारी नौकरी मध्ये आहे आणि त्याच्या वेतनातून भविष्य निधी कपात होत आहे तो पर्यंत कोणतीही वयाची अट न राहता त्याच्या EPF खात्या मध्ये असलेल्या रकमेवर व्याज देण्यात येते.

**खालील पररष्क्स्थती मध्ये भविष्य ननधीची र्कम देय असलेल्या तारखेपासून पुढील फ्त ३६ मदहन्यापयतं (तीन िर्े) EPF खात्यामध्ये व्याज देण्यात येते:-**

१) वयाची ५५ वर्ष पूर्ण झाल्यावर जर कर्मचारी निवृत्त झाला आणि त्याने भविष्य निधी रक्कम काढण्यासाठी पुढील ३६ महिने दावा दाखल केला नाही तर.

२) जर कर्मचारी कायमस्वरूपी परदेशात गेला आणि त्याने भविष्य निधी रक्कम काढण्यासाठी पुढील ३६ महिने दावा दाखल केला नाही तर.

३) जर कर्मचाऱ्याचा मृत्यु झाला आणि त्याच्या परिवारातील सदस्यांनी भविष्य निधी रक्कम काढण्यासाठी पुढील ३६ महिने दावा दाखल केला नाही तर.

४) भविष्य निधी खाते बंद झाले आहे आणि त्यानंतर जर कंपनी / संस्था / आस्थापना ने रजेचा पगार अथवा मागील बाकी वेतन दिले असेल व त्यावरील कपात केलेला भविष्य निधी संबंधित खात्या मध्ये जमा केला असेल व हि रक्कम काढण्यासाठी पुढील ३६ महिने दावा दाखल केला नाही तर.

५) भविष्य निधी खाते बंद झाले आहे आणि त्यानंतर सदर खात्या मध्ये मागील देय अंशदान जमा झाले असेल व सदर जमा रक्कम सदस्याचा सध्याचा पत्ता उपलब्ध नसलेमुळे त्या कर्मचाऱ्याला दिली गेली िसेल तर.

### **8. कमतचारी पेन्शन योजना १९९५ – Employees Pension Scheme 1995**

<u>१)</u> या योजनेचे सदस्य बनण्यासाठी कामगारांना त्यांच्या पगारातून कोणतीही वर्गणी/ अंशदान दयायची गरज नाही. जेव्हा कामगार भविष्य निधी योजनेचा सदस्य बनतो तेव्हा तो आपोआपच पेन्शन योजनेचा सुद्धा सदस्य बनतो.

**२)** कं पिी / संतथेच्या १२% अंशदािपैकी ८.३३% नििी कार्गाराच्या **पेन्शन** खात्या र्ध्ये जातो आणि ३.६७% कार्गाराच्या **EPF** खात्या र्ध्ये जातो. कं पिी / संतथे िी िा ८.३३% नििी **नाही भरला तरी देखील** कार्गारािा सिम प्रकारच्या **पेन्शनचे लाभ ि सुरिा देण्याची हमी** EPF कायद्या र्ध्ये आिे.

**३) पात्र सेिा (Eligible service) -** िा कार्गाराच्या / कर्मचाऱ्याच्या सेिेचा असा कालाििी आिे ज्यामध्ये कर्मचारी पेन्शन योजना १९९५ च्या अंतर्गत अंशदान (pension contribution) प्राप्त झाले असेल किंवा प्राप्त होण्यास योग्य असेल. जे कामगार **हंगामी** व्यवसाय, उदयोगा मध्ये कार्यरत आहेत ज्यामध्ये वर्षाचे काहीच महिने काम असते, जसे ५ ते ७ महिने, आणि या ५ ते ७ महिन्याच्या कालावधी मध्ये त्यांचे पेन्शन अंशदान जमा झाले असेल तर या कालावधीला पेंशन पात्रते साठी **संपूर्ण वर्ष** गणले जाते.

**४)** िौकरीची **१० / २० िर्त** सेिा के ल्यािर कार्गार र्ाससक पेन्शिसाठी पात्र ठरतो, ियाच्या **५०** वर्षानंतर <u>कमी दराने</u> पेन्शन दिली जाते आणी **५८** वर्षानंतर पूर्ण दराने पेन्शन दिली जाते.

**५)** पेन्शन गणना करताना कामगाराच्या शेवटच्या वेतन पासून मागील ६० महिन्याचे वेतन विचारात घेतल्या जाते. त्याची सरासरी ही **पेन्शनेबल सॅलरी** म्हणून ग्राहय धरली जाते. पेन्शन गणना करताना सदस्याचा पगार हा जास्तीत जास्त रु१५०००/- विचारात घेतला जातो.

### **६) कामगाराला / कमतचाऱ्याला स्ितःला समळणाऱ्या विविध माससक पेन्शनचे प्रकार**

a. **अधधिर्ीता पेन्शन / Superannuation Pension** - 20 िषेि त्यापेक्षा जातत सेिा झाल्या िंतर आणि वयाची 58 वर्षे पूर्ण <u>झाल्या नंतर</u> "अधिवर्षीता पेन्शन" मिळते.

b. **ननित्ृती पेन्शन / Retirement Pension** - 20 िषेि त्यापेक्षा जातत सेिा झाल्या िंतर आणि 58 िषे पूर्ण होण्या <u>अगोदर</u> सेवानिवृत्ती झाली तर "निवृत्ती पेन्शन" मिळते.

c. **कमी कालािधीची सेिा पेन्शन / Short Service Pension** - 10 िषेि त्यापेक्षा जातत परंतु20 वर्षांपेक्षा कमी सेवा आणि वय 50 वर्ष झाल्यावर ही पेन्शन मिळते.

d. **अपांग सदस्य पेन्शन / Disabled Member Pension** - जर कर्मचारी / कार्गार कायर्तिरूपीशारीररक व मानसिक अपंगत्वामुळे सेवानिवृत्ती घेत असेल तर खालील अटींवर अपंगत्व पेन्शन मंजूर होते.

- 1. अपंगत्व 1/4/1993 नंतर आले असावे.
- 2. अपंगत्व कामा / सेवा दरम्यान असणे आवश्यक.
- 3. सेवा समाप्ती / सेवानिवृत्ती चे कारण अपंगत्वामुळे असावे आणि पेन्शन फॉर्म नंबर 10 मध्ये तसा उल्लेख असावा.
- 4. पेन्शन अंशदान कमीत कमी एक महिन्याचे जमा असावे.

#### **७) कामगाराच्या / कमतचाऱ्याच्या परीिाराला समळणाऱ्या विविध माससक पेन्शन चे प्रकार**

a. **विधिा / विधरु पेन्शन (Widow pension) -** पेन्शिरच्या र्त्ृयू ितं र त्याच्या **पत्नीला / पतीला** मासिक पेन्शन दिली जाते व **दोन मुलांना** २५ वर्षे होई पर्यंत पेन्शन मिळते.

b. **विधिा / विधरु पेन्शन (Widow pension) –** कार्गाराचा **नौकरी दरम्यान** र्त्ृयूझाला आणि पेन्शि चे खाते सुरु असल्यास त्याच्या **पत्नीला / पतीला** र्ाससक पेन्शि हदली जाते ि **दोन मुलाांना** २५ िषेिोई पर्यंत पेन्शन मिळते.

c. **विधिा / विधरु पेन्शन (Widow pension) –** कार्गारािे १० िषेपूिम िोण्याच्या **आधी** िोकरी सोडली आणि त्याचा मृत्यू वयाची ५८ वर्ष पूर्ण होण्याचा **आधी** झाल्यास, अशा परिस्थिती मध्ये नोकरी सोडण्याची तारीख ि र्त्ृयू हदिांक यात **३६** र्हिन्या पेक्षा **कमी** कालाििी असेल तर त्याच्या / नतच्या **पती / पत्नीस** पेन्शन लागू होते तसेच **मुलांना** सुद्धा पेन्शन चालू होते. परंतु नोकरी सोडण्याची तारीख व मृत्यु दिनांक यातील कालावधि जर ३६ महिन्यापेक्षा <u>जास्त</u> असेल तर पेन्शन लागू होत नाही, अशा स्थिति मध्ये लमसम पेन्शनची रक्कम दिली जाते.

d. **पालक पेन्शन (Dependent Parent Pension) -** कार्गार अवििाहित असल्यास आणि कार्गाराचा िौकरी दरम्याि र्त्ृयूझाला ि पेन्शिचे खाते सुरु असल्यास कार्गाराच्या / कर्मचाऱ्याच्या **िडडल / आई ना** जे त्यावर अवलंबून आहेत, मासिक पेन्शन दिली जाते.

e. **अपांग मूल पेन्शन (Disabled Child Pension) -** कार्गाराचा र्ुलगा /र्ुलगी शारीररक फकंिा र्ािससक दृष्ट्या अपंग किंवा विकलांग (Disabled) असल्यास पेन्शन फॉर्म भरताना याचा स्पष्ट उल्लेख करावा व सोबत मेडिकलबोर्ड चेप्रमाणपत्र जोडावे. अशा मुलांना **आजीवन** म्हणजेच त्यांच्या मृत्यू पर्यन्त पेन्शन हदल्या जाते.

f. **अनाथ पेन्शन (Orphan Pension) -** कार्गाराचा / कर्मचाऱ्याचा आणि त्याच्या / नतच्या **पती/ पत्नी** दोघांचाही मृत्यु झाल्यास, त्यांच्या परिवारातील २५ वर्षाच्या आतील पहिल्या दोनभुला, मुलींना अनाथ पेन्शन दिल्या जाते. अनाथ पेन्शन मुलांना वयाच्या २५ वर्षा पर्यंत मिळते. एकावेळी जास्तीत जास्त दोन मुलांना अनाथ पेन्शन दिल्या जाते.

कुटुंबामध्ये दोन पेक्षा जास्त मूले २५ वर्षापेक्षा कमी असतील तर त्यातील पहिल्या दोन मूलांना २५ वर्षा पर्यंत अनाथ पेन्शन मिळते, त्यानंतर जसा क्रम असेल त्याप्रमाणे पुढील मुलांना त्यांच्या वयाच्या २५ वर्षा पर्यंत पेन्शन मिळते. अनाथ पेन्शन ही विधवा पेन्शनच्या ७५% इतकी असते. अनाथ पेन्शन कमीत कमी ₹२५० एवढी असते.

g. **िारस पेन्शन (Nominee Pension) -** कार्गार / कर्मचारी सभासद अवििाहित असल्यास **क्रकांिा** पती / पत्नी नसल्यास **किंवा** पेन्शन पात्र मुलें नसल्यास त्याच्या मृत्यु पश्चात वारस पेन्शन मिळण्यासाठी िारस अजामर्ध्ये (Nomination form) िारसांची िोंद करिे आिश्यक आिे.

कालांतराने सभासद विवाहित झाल्यास व त्याचे कुटुंब झाले तर वारस अर्जामधील वारस नोंद रद्दबातल होते व हा वारस पेन्शनचा फायदा वारसाला मिळू शकत नाही, म्हणजे सभासदाचा मृत्यू विवाहित होण्यापूर्वी झाला तरच सदर वारस पेन्शनचा फायदा मिळू शकतो. वारस पेन्शनचा दर हा विधवा पेंशन दराप्रमाणे निश्चित केला जातो.

**८)** हदिांक २६/०९/२००८ पासूि "भांडिल परतािा" **(Return of Capital)** ि पेन्शि विक्री **(Commutation of pension)** िे दोन्िी विकल्प बंद करण्यात आलेले आिेत, "भांडिल परताव्या" (Return of Capital) विकल्प मध्ये दिलेल्या ROC नॉमिनी (Nominee) चे जर पेन्शनरच्या आधी निधन झाले तर पेंशनधारकानी दुसऱ्या व्यक्ती चे नाव ROC नॉमिनी (Nominee) म्हणून देण्याची कारवाई स्वतच्या हयातीतच करावी.

९) "पेन्शन विक्री" (Commutation of pension) चा विकल्प ज्या पेंशनधारकानी दिलेला आहे अशा सर्व पेंशनधारकाना लमसम रकम दिली जाते आणि त्याच्या मोबदल्यात **१५ वर्षा** पर्यंत कमी दराने पेन्शन हदली जाते. १५ िषम पूिम झाल्या िंतर **मूळ पेन्शन** सुरु करण्यात येत.े

**१०)** हदिांक **०१/०९/२०१४** पासूि ज्या पेन्शििारकांिी ियाची **५८ िर्े पूणत** के ल्यािर पेन्शिचा िॉर्म भरलेला आिे त्यांिा कर्ीत कर्ी **रु. १०००/-** पेन्शि लागू करण्यात आली आिे. ज्यांची पेन्शि हद. **२६/०९/२००८** च्या आिी चालू झालेली असेल आणि त्यांिी अजम करतािा भांडिल परतािा (RoC – Return of Capital) व पेन्शन विक्री (Commutation) यापैकी एक किंवा दोन्ही विकल्प निवडले असतील तर अशा पेन्शनधारकांना हा लाभ मिळणार **नाही.** 

**११)** ज्या पेन्शनरची सेवा (service) २० वर्ष किंवा त्यापेक्षा जास्त झालेली आहे आणि ज्यांनी कमी दाराने (Reduced Pension) घेतलेली आहे व त्यांची सेवा दि. २३/०७/२००९ किंवा त्या आधी समाप्त झालेली आिे अशा सिम पेन्शिरिा त्यांची एकूि सेिा **+ २िर्त (िोनस)** weightage चा लाभ देण्यात येतो.

हदिांक २४/०७/२००९ पासूि र्ात्र ज्यांिी **ियाची ५८ िर्त पूणत के ल्यािरच** अजम के लेला आिे ि २० िषम किंवा जास्त सेवा केलेली असेल अशानाच हा २ वर्षाचा लाभ देण्यात येईल. ज्यांनी कमी दराने (Reduced Pension) पेन्शन घेतलेली आहे अशा पेन्शनरना याचा लाभ मिळणार नाही.

<mark>१२) १०</mark> वर्षां पेक्षा <u>कमी</u> काळ नौकरी केली असल्यास व ५० वर्षाची आयु झाली <u>नसल्यास</u> पेन्शनची रकम काढू नये, तसे केल्यास पेन्शन खाते बंद होते. त्या ऐवजी पेन्शन चे **योजनाप्रमाणपत्र** (Scheme certificate) काढावे जेणे करूंन ही पेन्शन सेवा पुढच्या सेवे मध्ये जोडली जाऊन कामगार वत्याचे कुटुंब भविष्या मध्ये मासिक पेन्शन साठी पात्र ठरते.

### **EPS 1995 अांतगतत पेन्शन वितरण करणाऱ्या िँका**

EPFO क्षेत्रीय कार्यालय सोलापूरच्या कार्यक्षेत्रामध्ये येणाऱ्या पाच जिल्हयांमध्ये (सोलापूर, लातूर, उस्मानाबाद) खालील राष्ट्रीयकृत बँकांना EPS १९९५ अंतर्गत पेन्शन वितरित करण्यासाठी प्राधिकृत केलेले आहे :-

- 1. State Bank of India
- 2. Bank of India
- 3. Bank of Maharashtra
- 4. Punjab National Bank
- 5. Axis Bank

सोलापूर, रत्नागिरी, सिंधुदूर्ग, सांगली, सातारा या जिल्हयांमधून जर पेन्शन पाहिजे असेल तर वरील पैकी कोणत्याही बँकेत पेन्शनरला आपले बँक अकाउंट उघडणे अनिवार्य आहे. अन्य बँक दवारे EPS 1995 अंतर्गत पेन्शन वितरित केल्या जात नाही.

### **9. कमतचारी पेन्शन योजना (EPS) 1995 च्या पेन्शनधारकाांसाठी सू चना**

1) पेंशन सुरु राहण्यासाठी मासिक पेंशन सुरु झाल्या नंतर **प्रत्येक नोव्हेंबर** महिन्यामध्ये सर्व पेंशििारकािा आपले **जीिन प्रमाणपत्र / हयातीचा दाखला** (लाइि सहटमफिके ट) ची **"डडष्क्जटल पद्धतीने"** िे नोंदणी करावी लागते.

2) जीवनप्रमाणपत्र नोंदणीची प्रक्रिया हि संपूर्ण वर्षभर सुरु राहते, त्यामुळे पेन्शन धारकांनी नोव्हेंबर डिसेंबर महिन्यात भविष्य निधी कार्यालया मध्ये गर्दी करू नये.

3) दर वर्षी जीवन प्रमाणपत्राची डिजिटल नोंदणी करण्यासाठी पेन्शनधारकांना भविष्य निधी कार्यालय मध्ये जाण्याची आवश्यकता नाही, आपण खालील ठिकाणी जाऊन नोंदणी करू शकता :-

- आपल्या जवळच्या आपले सरकार सेवा केन्द्र / कॉमन सर्विस सेंटर /ईसेवा, महा ईसेवा केंद्रामध्ये.

- ज्या बँकेत पेन्शन जमा होते त्या बँकेत.

- आपल्या जिळच्या पोतट ऑफिस र्ध्ये. (शुल्क रुपये 70)

- आपल्या घरी बसूनच जीवन प्रमाणपत्राची डिजिटल नोंदणी करायची असेल तर **इंडियन पोस्ट पेमेंट बँक** दवारे आपण पोस्टमन / डाक सेवक ला आपल्या घरी बोलावू शकता. त्यासाठी या संकेत स्थळावर भेट द्या <http://ccc.cept.gov.in/covid/request.aspx>(शुल्क रुपये 70).

**४)** जीिि प्रर्ािपत्रची डडस्जटल िोंदिी करण्यासाठी पेन्शिर तितः िजर पाहिजे, त्यािे सोबत चार बाबी न्यायच्या आहेत - मोबाईल, आधार कार्ड, ज्या बँकेत पेन्शन जमा होते त्या बँकेचे पासबुक आणी पेन्शन आर्डर नंबर. (PPO No).

**५)** डडस्जटल िोंदिी करतािा आपि **EPS १९९५ / कमतचारी पेन्शन योजना १९९५** चे पेन्शिर आिोत आणि आपली पेंशन EPFO नी मंजूर केलेली आहे हे सांगणे गरजेचे आहे.

**६) सोलापूर** भविष्य नििी कायामलयािे जारी के लेल्या पेंशि आडमर िंबरची सरुुिात **PUSLP** िी िोते, त्यािंतर आठ आकड़े असतात जसे - PUSLP 00012345, पेंशन आर्डर नंबरची डिजिटल नोंदणी याच क्रमानी करणे आवश्यक आहे. चुकीच्या पद्धती ने नोंदणी झाली तर पेन्शन सुरु होणार नाही.

**७)** डडस्जटल िोंदिी करण्यासाठी पेन्शिरच्या बोटांचे ठसे / डोळ्यांचा तकॅि केला जातो आणि त्या सोबत आधार कार्ड लिंक केला जातो. जर कोणत्या पेन्शनरच्या बोटांचे ठसे / डोळ्यांचा स्कॅन होत नसेल तर

असे पेन्शनर एका लेखी अर्जा मधे तसे नमूद करून आपला PPO नंबर, आधार कार्ड, बैंक पासबुक जोडून भविष्य निधी कार्यालय सोलापूर मध्ये जमा करू शकतात.

**८)** जर कोणता पेन्शनर विकलांग असेल, चालता येत नसेल, तब्येत खराब असल्यामुळे किंवा अशक्तपणामुळे जीवन प्रमाणपत्राची / लाइफ सर्टिफिकेटची डिजिटल नोंदणी करण्यासाठी प्रत्यक्ष जाऊ नसेल शकत तर त्याने / त्यांच्या कुटुंबीयांनी तसे एका लेखी अर्जा मधे नमूद करून, सोबत वैद्यकीय कागदपत्रे जोडून, आपला PPO नंबर, आधार कार्ड, बैंक पासबुक सोबत भविष्य निधी कार्यालया मध्ये जमा करावे.

**टीप - जीिन प्रमाणपत्राची डडष्क्जटल नोंदणी करण्याची व्यिस्था सित भविष्य ननधध कायातलयात के लेली आहे.**

### **10. पेन्शनसाठी जन्मतारीख दरु ुस्त करण्याची ONLINE प्रक्रिया**

जेव्हा भविष्य निधी कायदा कोणत्याही संस्थेला / कंपनीला लागू होतो तेव्हा त्यांचे कर्मचारी / कामगार यांच्या संदर्भात संपूर्ण माहिती - पूर्ण नाव, रुजू दिनांक, जन्मतारीख / वय इत्यादी भविष्य निधी कार्यालयाला त्या संस्थे / कंपनी कडून पुरविली जाते. जर दिलेली माहिती चुकीची असेल तर कर्मचारी / कामगाराना त्यांच्या EPF खात्यातून पैसे काढणे, पेन्शन मंजूर करून घेणे कठीण होते. अशा वेळेस कार्यलयाला बरोबर असलेली माहिती योग्य त्या कागदपत्रांसोबत देणे गरजेचे राहते.

Employees Pension Scheme १९९५ योजने मध्ये पेन्शनच्या पात्रते साठी आणि अचूक पेन्शनच्या गणनेसाठी जन्मतारीख फार महत्त्वाची ठरते, बऱ्याच कर्मचारी / कामगारांची जन्मतारीख भविष्य निधी कार्यालयाला चुकीची कळविण्यात आली असते. अशा वेळेस चुकीच्या जन्मतारखेची दुरुस्ती करण्यासाठी आणि बरोबर असलेल्या जन्मतारखेची नोंद करून घेण्यासाठी भविष्य निधी कार्यालयाच्या नवी दिल्ली येथील मुख्यालयाने वेळोवेळी सूचना दिलेल्या आहेत. त्या सूचनांवर आधारित खालील प्रक्रिया निर्धारित करण्यात आली आिे

1) भविष्य निधी कार्यालयात नोंदविलेल्या जन्म तारखे मध्ये जर <mark>तीन वर्षा पेक्षा "कमी</mark>" फरक असेल तर पहिले जन्मतारखेची दुरुस्ती कंपनी / संस्थेच्या रेकॉर्ड मध्ये करून घ्यावी आणि त्या नंतर जन्म तारीख दरुुतत करण्यासाठी कंपिी / संतथा आणि कार्गार यांच्या सिीचे **सांय्ुत विनांती अजत (Joint request)** आणि सोबत आधार कार्डची प्रत कंपनी / संस्थे ने **ONLINE** जमा करावी लागते.

2) भविष्य निधी कार्यालयात नोंदविलेल्या जन्म तारखे मध्ये जर तीन वर्षा पेक्षा "जास्त" फरक असेल तर पहिले जन्मतारखे ची दुरुस्ती कंपनी / संस्थेच्या रेकॉर्ड मध्ये करून घ्यावी आणि त्या नंतर जन्म तारीख दुरुस्त करण्यासाठी कंपनी / संस्थे ने खालील कागदपत्रे ONLINE जमा करावी :-

- कंपनी / संस्था आणि कामगार यांच्या सहीचे संयुक्त विनंती अर्ज (Joint request).

- आधार कार्ड ची प्रत ज्या मध्ये संपूर्ण जन्म तारीख नमूद आहे. (जसे दिनांक / महिना / वर्ष)
- कोणताही एक पुरावा : जन्म दाखला, शाळेचा / कॉलेजचा दाखला, मॅट्रिकुलेशन सर्टिफिकेट / SSC बोर्ड सर्टिफिकेट, ESIC कार्ड, पॅन कार्ड, ड्रायविंग लाईसेन्स, पासपोर्ट, LIC पोलिसी, सरकारी कार्यालयाने जारी केलेले ओळखपत्र.
- कंपनी / संस्था ने दिलेले ओळखपत्र, जॉब कार्ड, वेतन पर्ची (पे स्लिप) ज्यावर जन्मतारीख नमूद केली असेल तर त्याची प्रत.जर कंपनी / संस्था कर्मचाऱ्यांचे कोणतेही सर्विस रेकॉर्ड, माहिती पुस्तिका ठेवत

नसेल तर कंपनी / संस्थेने तसे त्यांच्या कार्यालयीन लेटर हेड वर लेखी कळवावे.

3) जन्म तारखेचा पुरावा हा कंपनी / संस्था / अधिकारी / लोक प्रतिनिधी यांनी सत्यापित (अट्टेस्टेड) केला असला पाहिजे. भविष्य निधी कार्यालयातील जनसंपर्क अधिकारी किंवा काउंटर वर बसलेले अधिकारी यांना जन्म तारखेच्या प्राव्याची मूळ प्रत (ओरिजिनल) दाखवून कामगार ते सत्यापित (अट्टेस्टेड) करून घेऊ शकतात. **सांय्ुत विनांती अजत (Joint request) हा भविष्य ननधी कायातलयाने तयार के लेल्या नमुन्या मध्येच ददला पादहजे. कां सलटेंट / एजन्ट / मध्यस्थ याांनी तयार केलेला सांयु्त विनांती अजत (Joint request) स्िीकारला जाणार नाही.**

4) ज्या अशिक्षित कामगारांकडे जन्मतारखेचा कोणताच प्**रावा नाही, त्यांनी जिल्हा शल्य चिकित्स**क (सिविल सर्जन) दवारे आपली वैदयकीय तपासणी करून घ्यावी आणि त्या वैदयकीय प्रमाणपत्राच्या आधारावर जिल्हा न्यायालयाकडे (Judicial Magistrate) जन्मतारखेच्या संदर्भात आदेश मिळवून घ्यावा. जिल्हा न्यायालयाचा असा आदेश जन्मतारखे मध्ये दुरुस्ती करण्यासाठी ग्राहय धरल्या जातो.

## **11. कमतचारी बिमा योजना 1976 – Employees Deposit Linked Insurance Scheme**

१) या योजनेचे सदस्य बनण्यासाठी कामगारांना त्यांच्या पगारातून कोणतीही वर्गणी / अंशदान द्यायची गरज नाही. जेव्हा कामगार भविष्य निधी योजनेचा सदस्य बनतो तेव्हा तो आपोआपच बिमा योजनेचा सुद्धा सदस्य बनतो.

२) कर्मचारी / कार्गाराचा **सेिेत असताना, नौकरीच्या दरम्यान, नौकरी / सेिा सोडायच्या आधी** कोणत्याही कारणामुळे मृत्यु / निधन झाल्यास त्याच्या नॉमिनी / खालील परिवारातील सदस्यांना बिम्याचे संरक्षण रकम समान हिश्श्यांमध्ये दिली जाते :-

- पत्िी / पतीला
- अठरा वर्षा खालील मुलगा, मुलगी
- कर्मचाऱ्यावर अवलंबून असलेले आई, वडील

परिवारातील वरील सदस्य हयात नसले तरच खालील सदस्य बिम्याची संरक्षण रकम मिळण्यासाठी पात्र राहतील : - - अठरा वर्षा वरील पुत्र. - विवाहित म्*ली*.

३) कर्मचारी / कामगाराचा मृत्य् / निधन जर सेवा / नौकरी सोडल्यानंतर, सेवा संपुष्टात आल्यानंतर, राजीनामा दिल्या नंतर, सेवा / नौकरीतून काढल्या नंतर झाल्यास हा बिमा संरक्षण लाभ नॉमिनी / परिवारातील सदस्यांना **दिल्या जात नाही**.

४) बिमा संरक्षण लाभ मिळण्यासाठी **पॉईंट नंबर २ मध्ये** दिल्या प्रमाणे परिवारातील सर्व पात्र लाभार्थी च्या िािािी िेगिेगळे िॉर्म **5IF** दाखल करायला ििे आिी सोबत खालील कागदपत्र जोडािी :-

अ. ओरिजिनल मृत्यू प्रमाणपत्र.

ब. संस्था / कंपनी / नियोक्ता चे कामगार / कर्मचारी **सेवेत असताना** मृत्यू झाल्याचे प्रमाणपत्र.

क. संस्था / कंपनी / नियोक्ता द्**वारे दिलेले परिवारातील सदस्यांचे प्रमाणपत्र**.

संस्था / कंपनी / नियोक्ता ने असे प्रमाणपत्र देण्यापूर्वी कामगाराच्या परिवारामध्ये कोणते आणि किती सदस्य आहेत जसे पत्नी / पतीला, कर्मचाऱ्यावर अवलंबून असलेले आई वडील, अठरा वर्षा खालील मुलगा / मुलगी, लग्न झालेली मुलगा / मुलगी इत्यादी हे सुनिश्चित करायचे आहे.

ड. सर्व पात्र लाभार्थ्याची बँक पास बुकची सत्य प्रत.

५) बिमा संरक्षण लाभाची गणना खालील प्रकारे केल्या जाते :-

**कामगाराच्या ननधना पूिी <sup>12</sup> मदहन्याचे िेतन / पगाराची सरासरी र्कम x <sup>30</sup>**

## **+**

**भविष्य ननधी खात्यामधली सरासरी 50 % र्कम**

## 12. **भविष्य निधी कायद्**या अंतर्गत येणाऱ्या योजनांचा लाभ घेण्यासाठी विविध **प्रकारचे अजत**

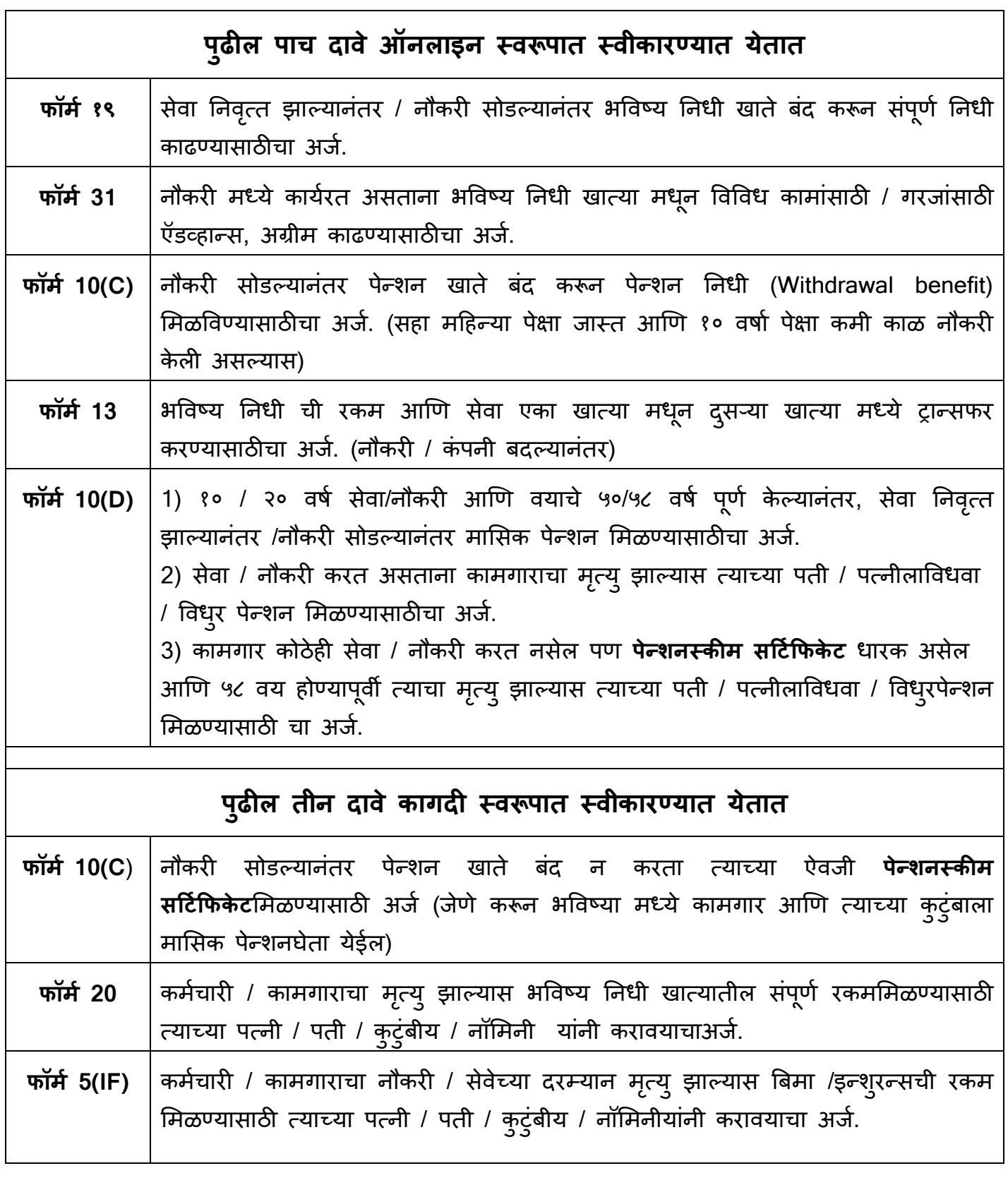

## **13. UAN - Universal Account number य ु ननव्हसलत अकाउांट नांिर आणण ऑनलाइन अजत**

1. उद्योगामध्ये वारंवार एक नौकरी सोडून दुसरी नौकरी करण्याचे, काम बदलण्याचे प्रमाण खूप वाढले आहे. त्याच बरोबर हंगामी स्वरूपाच्या उद्योगा मध्ये काम करून स्थलांतर करण्याचे प्रमाण सुद्धा जास्त झाले आिे**. EPFO** द्िारे **जानेिारी २०१४** पासूि युनिव्िसलम अकाउं ट िंबर **(Universal Account Number - UAN)** सुरु करण्यात आला होता ज्याच्या माध्यमातून कर्मचाऱ्यांचे एकापेक्षा जास्त असणारे भविष्य नििी खाते **(PF** अकाउं ट िंबर**)** एकत्रत्रत करण्यात येतात**.** आता या प्रािाली चा उपयोग ऑिलाइि िॉर्म **19,** िॉर्म **31,** िॉर्म **10C,** िॉर्म **10D,** िॉर्म **13** दाखल करण्यासाठी िोत आिे. ऑिलाइि िॉर्म भरण्यासाठी कार्गारांिा संतथा **/** कं पिी **/** नियोक्ताच्या सिीची गरज पडत िािी**,** िे दािे सरळ भविष्य नििी कायामलयाला पोिचतात**.**

**2.** या साठी कर्मचाऱ्यांना त्यांचे आधार, बैंक अकाउंट, पॅन त्यांच्या UAN नम्बर ला जोडावे / लिंक करावे लागते आणि संस्था / कंपनी / नियोक्ता याना ते डिजिटली अप्रूव्ह / अन् मोदित करावे लागते. सर्व कर्मचाऱ्यांिी**,** कार्गारांिी आपले आिार**,** बैंक अकाउं टची प्रत ि **IFSC** िंबर आपल्या नियोक्ताकड़े **/**  कं पिीकड़े **/** संतथेकड़े जर्ा करािे**,** ज्यांच्या जिळ पॅि काडम आिे त्यांिी आपले पॅिची प्रत सुद्धा नियोक्ता **/** संतथेकड़े जर्ा करािी**.** 

**3.** कर्मचाऱ्यांिा आपला **UAN** सफक्रय **(Activate)** करुि घ्यायचा आिे**,** त्यासाठी कर्मचाऱ्यांिा आपला र्ोबाईल क्रर्ांक आिार सोबत सलंक करािा लागेल**. UAN** सफक्रय **(Activate)** के ल्यािंतर **UAN** आणि **PASSWORD** िा जपूि ठेिायचा आिे**.** कर्मचारी जेव्िा िे चारिॉर्म **-** िॉर्म **19,** िॉर्म **31,** िॉर्म **10C,** िॉर्म **10D** आणि िॉर्म **13 ONLINE** भरतील तेव्िा त्यांच्या आिार सलंकडं र्ोबाईल िर पासिडम येिार**.** 

4. UAN आणि आधार मधले नाव आणि जन्म तारीख ही तंतोतंत सारखीच असायला पाहिजे. जर नावा र्ध्ये **SPELLING MISTAKE** असेल फकंिा **INITIAL** असलेले िाि पूिम सलिायचे असेल तर अशी दरुुतती ऑिलाइि पद्धनतिे िोऊ शकते**.** जन्र् तारखे र्ध्ये तिाित असेल तर अशी दरुुतती सुद्धा ऑिलाइि पद्धनतिी िोऊ शकते**.** अशी दरुुतती**ONLINE** करण्यासाठी भविष्य निधि कायामलयािे जे संयुक्त विनंती अर्ज (Joint request) चे प्रारूप जारी केलेले आहे ते भरून दयावे लागणार आणि त्या सोबत लागिारे कागदपत्रे नियोक्ता / कं पिी / संतथा द्िारे**upload** करािे लागिार**.** आिार आणि **UAN** र्िले िाि आणि जन्र् तारीख तंतोतंत सारखे असल्या सशिाय कर्मचाऱ्यांिा **ऑनलाइन फॉमत** भरता येत िािी**,**  त्यार्ुळे िी दरूुततीची प्रफक्रया पहिले पूिम करिे आिश्क आिे**.** 

**5.** ज्या कर्मचाऱ्यांिा **/** कार्गारांिा **UAN** सर्ळाला आिे अशा सिम कर्मचाऱ्यांची **/** कार्गाऱ्यांची सेिेत **/**  िौकरी र्ध्ये रुजु झाल्याची तारीख आिी िौकरी सोडल्याची तारीख त्या संतथा **/** कं पिी **/** नियोक्तािे **ONLINE UPDATE** करायची आिे**.** सेिेत **/** िौकरी र्ध्ये रुजु झाल्याची तारीख आिी िौकरी सोडल्याची तारीख जर त्या संतथा **/** कं पिी **/** नियोक्तािे ONLINE UPDATE के ली िािी तर संबंधित कर्मचारी **/** कार्गार त्याचा **ONLINE** अजम दाखल िािी करू शकिार**.** िौकरी सोडल्याची तारीख कर्मचारी तितः आपल्या **UAN** पोटमल िरूि **update** करू शकतात.

**6.** Online िॉर्म दाखल करण्यासाठी EPFO च्या **epfindia.gov.in** यािेबसाईट िर जायचे आिे**,** डाव्या बाजूला असलेल्या **Online services** िर स्क्लक करूि **For Employees** स्क्लक करायचे आिे आिी त्यािंतर **Member Online UAN Services** स्क्लक करायचेआिे**.** िे के ल्यािर **UAN Member E-**Sewa हे पोर्टल समोर येणार जिथे कर्मचाऱ्याला त्याचा UAN आणी Password टाकून लॉगिन करावे लागेल**.** या **UAN Member E-Sewa** पोटमलिर लॉधगि करण्यासाठी सरळ **[https://unifiedportal](https://unifiedportal-mem.epfindia.gov.in/memberinterface/)[mem.epfindia.gov.in/memberinterface/](https://unifiedportal-mem.epfindia.gov.in/memberinterface/)** या सलंकचा िापर सुद्धा करता येईल**.**

7. स्मार्टफोन / अँड्रॉइड मोबाईल फोनदवारे Online फॉर्म दाखल करण्यासाठी Google Playstore मधून **UMANG app** डाउिलोड करािा लागेल**,** UMANG app द्िारे Online दािे दाखल करण्याबरोबर कर्मचारी **/** सदतय आपले पासबुक सुद्धा डाउिलोड करू शकतात**.**

### **14. Online अजत / दािे दाखल करण्याचे दोन मागत**

**पदहला मागत -** EPFO च्या epfindia.gov.in या संके त तथळा िर जायचे आिे**,** डाव्या बाजूला असलेल्या Online services वर क्लिक करून For Employees क्लिक करायचे आहे आणी त्यानंतर Member Online UAN Services स्क्लक करायचेआिे**.** 

- हे केल्यावर UAN Member E-Sewa हे पोर्टल समोर येणार जिथे कर्मचाऱ्याला त्याचा UAN आणी Password टाकून लॉगिन करावे लागेल. या UAN Member E-Sewa पोर्टल वर लॉगिन करण्यासाठी सरळ <https://unifiedportal-mem.epfindia.gov.in/memberinterface/> या लिंकचा वापर सुद्धा करता येईल**.**

**-** UAN Member E – Sewa पोटमल द्िारे कार्गारांिा **/** कर्मचाऱ्यांिा िॉर्म **19,** िॉर्म **10(C),** िॉर्म **31,**  िॉर्म **10D,** िॉर्म **13** ONLINE दाखल करता येतील**.** त्याच बरोबर पुढील सेिा सुद्धा या पोटमल िर उपलब्ध आहेत :**- 1**. UAN कार्ड प्रिंट करणे.

- **2.** आपल्या िेगिेगळ्या हठकािी के लेल्या सेिा आणि त्यांचे **PF** अकाउं ट िंबर बघिे**.**
- **3.** बँक अकाउं ट िंबर**,** आिार**,** पॅि**,** पासपोटम**,** ड्रायविंग लाइसेंन्स**,** इलेकशि काडमइत्यादी **UAN** सोबत जोडिे**,**
- **4.** िैयस्क्तक र्ाहिती जसे िाि**,** जन्र्तारीख**,** र्ोबाइलिंबर**,** ई**-**र्ेल**,** िौकरी / सेिा सोडण्याची तारीख इत्यादी र्ध्ये दरुुतती करिे**.**

**दसु रा मागत - (**ज्या सदतयां जिळ तर्ाटम र्ोबाईल िोि **/** अँड्रॉइड र्ोबाईल िोि आिेत त्यांच्यासाठी**) Google Playstore** र्ििू **UMANG app** डाउिलोड करािा लागेल**,** या app द्िारे Online दािे दाखल करण्यासाठी सुद्धा खालील बाबी पूिम झाल्या पाहिजेत **:-**

- **-** UAN सक्रीय (activated) असला पाहिजे**.**
- **-** UAN सोबत आिार**,** बँकअकाउंट**,** IFSC िंबर जोडला असला पाहिजे**.**
- **-** संतथा **/** कं पिी **/** नियोक्ता िे िे कागदपत्रे डडस्जटली अिुर्ोहदत के ले पाहिजे**.**
- **-** UAN आणि आिार र्िले िाि आणि जन्र् तारीख िी सारखीच असायला पाहिजे**.**
- **-** सेिेत **/** िौकरी र्ध्ये रुजुझाल्याची तारीख आिी िौकरी सोडल्याची तारीख संतथा **/** कं पिी **/** नियोक्ता िे ONLINE UPDATE के ली पाहिजे**.**
- UMANG app द्िारे Online दािे दाखल करण्याबरोबर कर्मचारी **/** सदतय आपले पासबुक सुद्धा डाउिलोड करू शकतात**.**

### **ऑनलाइन दािे** / **अजत करण्याचे फायदे**

- **a.** ऑनलाइन **F19, F10C, F31** भरण्यासाठी कामगारांना संस्थाच्या / कंपनीच्या / नियोक्ताच्या सहीची गरज पडत िािी**,** िे दािे सरळ भविष्य नििी कायामलयाला पोिचतात**.**
- **b.** कर्मचाऱ्यांिा**,** कार्गारांिा इतर स्जल्हयातूि**,** तालुक्यातूि भविष्य नििी कायामलयाला येण्याची **/** रांगेतउभे रािण्याची गरज िािी**.** येण्या जाण्याचा खचम आणि िेळ दोन्िी िाचिार**.**
- **c.** ऑिलाइि दािांचा निपटारा लिकरात लिकर **20** हदिसाच्या आत के ला जातो**.**
- **d.** ऑिलाइि दािे परत िोण्याची शक्यता कर्ी असते**.**
- **e.** ऑिलाइि दाव्या र्ध्ये चकु **/** गैरप्रकार िोण्याची शक्यता कर्ी असते**.**

## **15. EPF च्या र्मे िर १ ज ु न २०१५ पासू न आयकर (इनकम टॅ्स) लाग ू करण्यात आला आहे**

- **पाच** िषाम पेक्षा कर्ी िौकरी झाली असल्यास आिी EPF ची रकर् **५०,०००** पेक्षा जातत असल्यास, असे खाते बंद करून रकम काढल्यास खालील दरावर इनकम टॅक्स भरावा लागतो :-**00%** - जर PAN आणी इनकम टॅक्स (IT) फॉर्म नं 15G / 15H जोडला असेल तर **10%** - िक्त PAN जोडला असेल तर **34%** - जर PAN आिी िॉर्म िं 15G/ 15H कािीच जोडले िसेल तर
- $\triangleright$  PF खात्या मधली रकम अडीच लाख पेक्षा जास्त असल्यास फॉर्म नं 15G स्वीकारल्या जाणार नाही. PF खात्या मधली रकम तीन लाख पेक्षा जास्त असल्यास फॉर्म नं 15H स्वीकारल्या जाणार नाही.
- $>$  **फॉर्म नं 15G** साठ वर्षा <u>खालील</u> त्या व्यक्तीं साठी असतो ज्याच्या एकूण वार्षिक उत्पन्नावर कोणताही आयकर लागत नाही आणि ज्यांना त्यांच्या व्याजावर टीडीएस भरायचा नाही आहे
- $\triangleright$  **फॉर्म नं 15H** साठ वर्षा <mark>वरील</mark> ज्येष्ठ नागरिकांसाठी असतो ज्याच्या एकूण वार्षिक उत्पन्नावर कोणताही आयकर लागत नाही.

अशा कार्गारांिी आपली EPF खात्या र्िली रकर् काढतािा **PAN** आिी IT **फॉमत नां 15G /15 H** सोबत जोडावा जेणे करून तुमच्या भविष्य निधी खात्यातुन आयकर कपात केला जाणार नाही.

### **16. EPF / भविष्य ननधी अांशदान न भरल्यास करण्यात येणारी कारिाही**

अशी कारवाही दोन टप्प्यांमध्ये करण्यात येते - पहिले संस्था / कंपनीला भविष्य निधीची किती रक्कम भरावयाची आहे हे निश्चित करण्यासाठी कारवाही केली जाते आणि दुसऱ्या टप्प्या मध्ये अशा प्रकारे निश्चित केलेली भविष्य निधीची रक्कम वसूल करण्यासाठी कारवाही केली जाते.

### **पदहला टप्पा - भविष्य ननधीची देय र्कम ननष्क्चचत (Dues assessment) करण्यासाठी करण्यात येणारी कारिाही**

- कोणत्या आस्थापनेने / कंपनीने / संस्थेने **कधी** पासून भविष्य निधी अंशदान नाही भरले आणि **किती** कर्मचाऱ्यांचे नाही भरले याची माहिती कार्यालयाच्या संगणकीय प्रणाली वर उपलब्ध असते. वेगवेगळ्या माध्यमातून कार्यालयाला प्राप्त झालेल्या तक्रारी दवारे सुद्धा हि माहिती समोर येते. या माहितीची प्राथमिक पडताळणी केल्या जाते आणि जेव्हा हि माहिती सत्य असल्याचे निष्पन्न होते तेव्हा अर्धन्यायिक प्रक्रिया सुरु केल्या जाते.

- संबंधित नियोक्ता / संस्था / कंपनी ला **नोटीस** जारी करून विचारण्यात येते कि EPF / भविष्य निधी अंशदान न भरल्यामुळे चौकशी का सुरु करण्यात येऊ नये. नोटीस च्या उत्तरामध्ये जर नियोक्ता / संस्था / कंपनी ने थोड्या कालावधी मध्ये कर्मचाऱ्यांचा EPF / भविष्य निधी जमा करण्याचे आश्वासन दिले आणि त्या कालावधी मध्ये जर EPF / भविष्य निधीचा योग्य प्रकारे भरणा केला तर चौकशी सुरु केल्या जात नाही.

- परंत् नोटीसला उत्तर दिले नाही किंवा समाधानकारक उत्तर दिले नाही तर संस्था / कंपनी ची Enforcement officer / पी एफ इन्स्पेक्टर दवारे तपासणी केली जाते आणि भरावयाच्या भविष्य निधी बाबत Inspection report भविष्य निधी आयुक्तांकडे (P F Commissioner) सोपवल्या जातो.

- हा रिपोर्ट प्राप्त झाल्यावर संस्था / कंपनी / नियोक्ता ला समन्स (summons) बजावण्यात येतो आणि सुनावणी साठी तारीख दिल्या जाते. ही अर्ध न्यायिक (quasi judicial) चौकशी करण्यासाठी भविष्य नििी आयुक्तांिा Code of Civil Procedure १९०८ च्या अंतगमत न्यायालयाचे अधिकार देण्यात आले आहेत.

- भविष्य निधी आयुक्त त्यांना दिलेल्या civil court च्या अधिकारांचा वापर खालील बाबींसाठी करू शकतात :-

1. कोणत्याही व्यक्तीला चौकशी मध्ये हजर करण्यासाठी किंवा त्याची शपथेवर तपासणी करण्यासाठी.

- 2. आवश्यक दस्तावेज / कागदपत्रेचा शोध करण्यासाठी आणि सादर करण्यासाठी.
- 3. ऍफिडेव्हिट दवारे पुरावा घेण्यासाठी.
- 4. साक्षीदाराचा तपास करण्यासाठी आयोग नेमण्यासाठी.

- भरावयाच्या EPF / भविष्य निधीची रक्कम निश्चित करण्यासाठी पगार पत्रक, हजेरी पत्रक, बॅलेन्स शीट, प्रॉफिट लॉस अकाउंट, लेजर, वार्षिक अहवाल इत्यादी दस्तावेज मागवल्या जातात. या शिवाय कामगारांची आणि त्याना देण्यात आलेल्या वेतनाची माहिती ज्या कोणत्या दस्तावेजा मध्ये उपलब्ध होण्याची शक्यता असते ते सर्व दस्तावेज मागवण्यात येतात.

- ज्या कोणत्या व्यक्तीच्या नावानी समन्स जारी केला गेला आहे ती व्यक्ती चौकशी मध्ये उपस्थित नाही झाल्यास भविष्य निधी आयुक्त Civil Procedure Code च्या section 32 अंतर्गत पुढील कारिािी करू शकतात :-

- **१. त्या व्य्तीच्या विरोधात अटक िॉरांट जारी करणे.**
- २. त्या व्यक्तीची मालमत्ता जप्त करून त्याची विक्री करणे.
- **३. त्या व्य्तीिर पाच हजार रुपये पयंत दांड ठोठिणे.**
- **४. त्या व्य्तीला जमानत भरण्याचा आदेश करणे आणण तसे न के ल्यास त्याची रिानगी ददिाणी कारागहृा मध्ये करणे.**

- चौकशी मध्ये संस्था चालक, कंपनीचे चेयरमन, संचालक, मॅनेजर किंवा प्राधिकृत अधिकाऱ्याचे बयान िोंदविल्या जातात. Enforcement officer / पी एि इन्तपेक्टरच्या Inspection report ची प्रत नियोक्ता / संस्था / कंपनीला त्यांचे म्हणणे सादर करण्यासाठी पुरवण्यात येते.

- संस्था / कंपनी आणि Enforcement officer / पी एफ इन्स्पेक्टर दोघांची ही बाजू ऐकून घेण्यात येते, दोन्ही पक्षांनी सादर केलेले दस्तावेज, म्हणणे, पुरावे रेकॉर्ड वर घेतल्या जातात. प्रत्येक सुनावणी मध्ये जी काही कार्यवाही झाली आहे त्याची proceeding / order दोन्ही पक्षांना जारी करण्यात येते.

- हि कारवाही संपल्यानंतर भविष्य निधी आयुक्त एक विस्तृत आदेश पारित करतात ज्यामध्ये संस्था / कंपनीला भविष्य निधीची किती रक्कम भरावयाची आहे, ती कशाचा आधारावर निश्चित केलेली आहे आणि किती कालावधी मध्ये भरावयाची आहे याचा तपशील असतो.

- अशा प्रकारे पारित केलेल्या आदेशा मध्ये दिलेल्या कालावधीत संस्था / कंपनीने भविष्य निधीची रक्कम नाही भरली तर वसुलीची कारवाही सुरु केली जाते. जर भविष्य निधी आयुक्तांनी पारित केलेला आदेश मान्य नसेल तर संस्था / कंपनीला त्या विरोधात Central Government Industrial Tribunal (CGIT) र्ध्ये **६० ददिसाच्या** आत अपील दाखल करता येते.

- भविष्य निधी आयुक्तांच्या आदेशाच्या विरोधात कोणत्याच जिल्हा न्यायालया मध्ये अपील दाखल करता येत नाही.

### **दसु रा टप्पा - भविष्य ननधी आय् ुताांनी ननष्क्चचत के लेली देय र्कम िसल ू करण्यासाठी करण्यात येणारी कारिाही**

भविष्य निधी आयुक्तांच्या आदेशामध्ये दिलेल्या कालावधी मध्ये जर संस्था / कंपनी ने देय रक्कम अदा केली नाही आणि त्या आदेशाला CGIT किंवा High court ने स्थगिती दिली नाही तर ती रक्कम वसूल करण्यासाठी पुढील कारिािी करण्यात येते.

१. संस्था / कंपनीची चल, अचल **संपत्ती** जप्त करून त्याची **विक्री** करण्यात येते.

- २. जर संस्था / कंपनीची संपत्ती विक्री करून देखील भविष्य निधीची देय रक्कम वसूल नाही झाल्यास नियोक्ता / संस्था चालक / चेअरमन / वाईस चेअरमन / संचालक / व्यवस्थापक / प्रोप्रायटर / पार्टनर्स यांची **िैयष्क््तक** चल, अचल संपत्ती जप्त करूि त्याची विक्री करण्यात येते.
- ३. अशा प्रकारे जप्त के लेल्या संपत्तीच्या व्यितथापिासाठी **Receiver** ची नियुक्ती करिे.
- ४. नियोक्ता / संस्था चालक / चेअरमन / वाईस चेअरमन / संचालक / व्यवस्थापक / प्रोप्रायटर / पार्टनर्स ला अटक करून तुरुंगात रवानगी करणे.

## **17. कमतचारी भविष्य ननधी कायद्या अांतगतत ग ु न्हे ि अशा ग ु न्हयाांसाठी असणारी सशिेची तरतूद (कलम १४)**

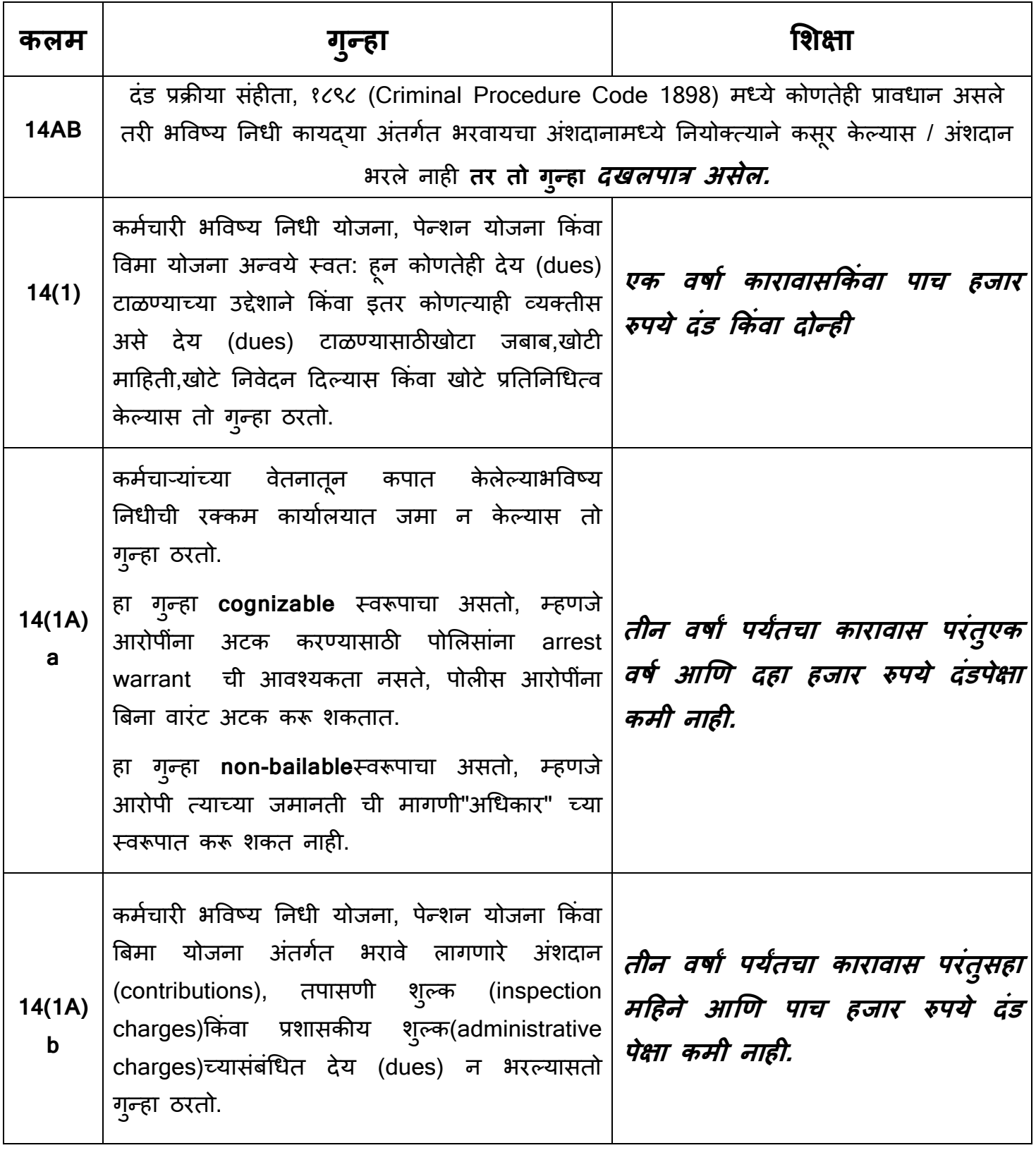

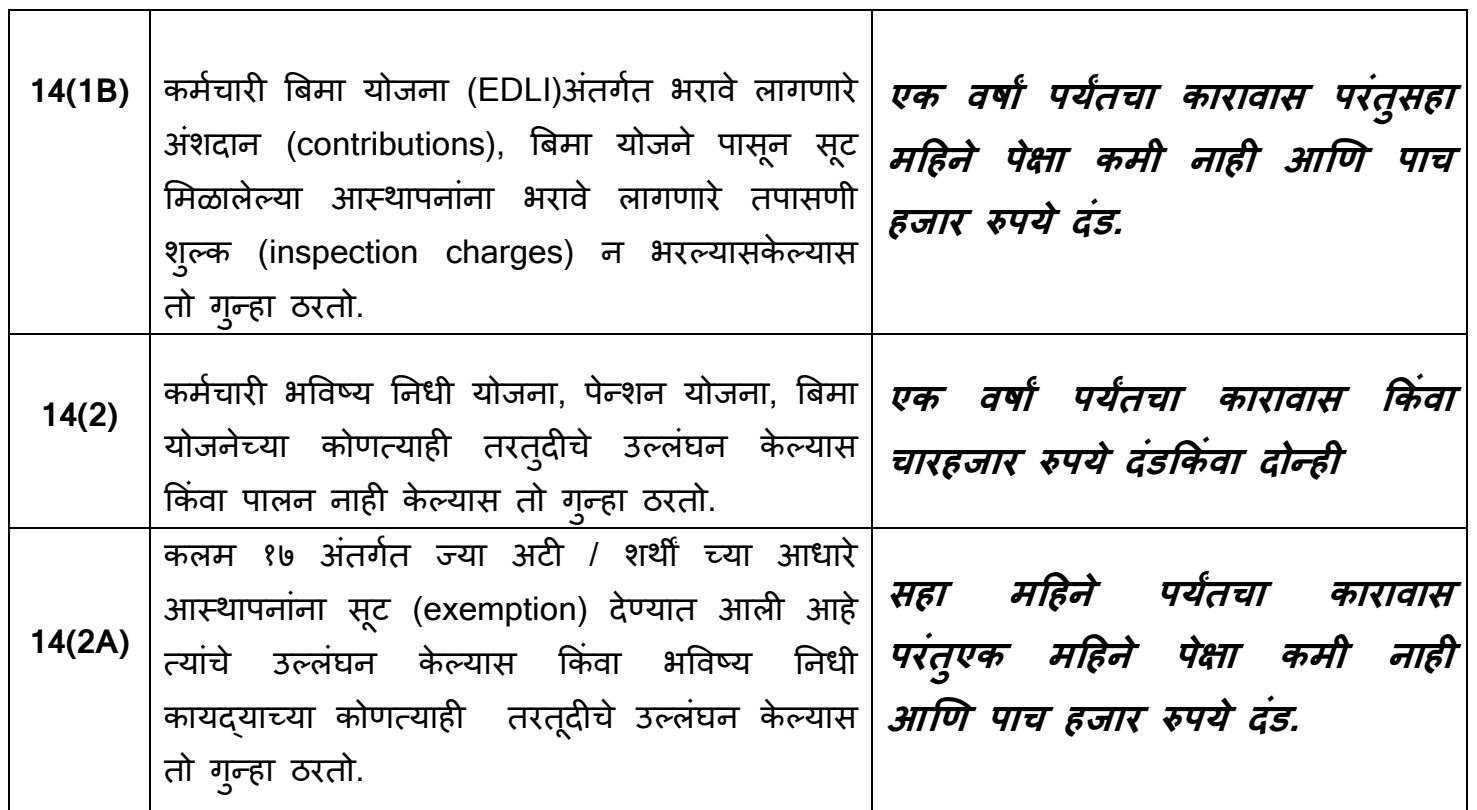

**14A(1)** भविष्य निधी कायद्या अंतर्गत गुन्हा करणारी व्यक्ती जर एक कंपनी असेल तर, ती व्यक्ती दोषी मानलली जाईल जी असा गुन्हा झाला असतांना कंपनी चा प्रभारी होता आणि कंपनीच्या कारभारासाठी, संचालनासाठी जबाबदार होता आणि त्याला कायदया प्रमाणे शिक्षा करण्यात येईल. परंतु अशा व्यक्तीने जर हे सिद्ध केले की गुन्हा त्याच्या माहितीविना / ज्ञानाविना केला गेला आहे किंवा त्याने असा गुन्हा न होण्यासाठी सर्वतोपरी सजगता बाळगली होती तर ती व्यक्ती कोणत्याही शिक्षेस जबाबदार ठरणार नाही. **14A(2)** भविष्य निधी कायदा आणि त्यातील योजने अंतर्गत जर कोणता गुन्हा एखाद्या कंपनीने केला असेल आणि हे सिद्ध झाले आहे की हा गुन्हा कंपनीचे संचालक, व्यवस्थापक, सेक्रेटरी किंवा इतर अधिकारी, यांच्या सम्मती द्वारे, संगनमत द्वारे किंवा दुर्लक्ष्यामुळे घडला आहे तर अशा संचालक, व्यितथापक, सेक्रे टरी, अधिकाऱ्याला त्या गुन्हयासाठी दोषी र्ािले जाईलआणि त्याला कायद्या प्रमाणे शिक्षा करण्यात येईल. 14AA |जर एखादया व्यक्तीला भविष्य निधी कायदया अंतर्गत किंवा भविष्य निधी योजना किंवा पेन्शन योजना किंवा बीमा योजने अंतर्गत केलेल्या गुन्हयांमध्ये न्यायालयाद्वारे शिक्षा / दंड झाला असेल आणि त्या व्यक्तीने जर पुन्हा तोच गुन्हा केला तर त्याला *पाच वर्षापर्यंतचा कारावास (परंतु* **दोन िर्ांपेिा कमी नाही) आणण दहा हजार रुपये दांड होणार.**

### **18. सांस्था / कां पनीची EPF कायद्या अांतगतत ऑनलाईन नोंदणीची प्रक्रिया PROCEDURE FOR ONLINE REGISTRATION OF ESTABLISHMENTS UNDER EPF ACT**

Kindly keep following data/scanned documents ready before proceeding for online registration:-

- **1.** Digital Signature Certificate
- **2.** PAN
- **3.** Mobile Number
- **4.** Address proof
- **5.** Specimen signature
- **6.** E-mail ID
- **7.** License
- **8.** Date of Setup of establishment
- **9.** Aadhar Card (for e-sign)

### **STEP ONE – REGISTRATION ON SHRAM SUVIDHA PORTAL**

- **1.** Go to EPFO website https://www.epfindia.gov.in > Our Services > For Employers > Online registration of establishment [https://www.epfindia.gov.in/site\\_en/For\\_Employers.php](https://www.epfindia.gov.in/site_en/For_Employers.php)
- **2.** Or you can directly go to Shram Suvudha portal <https://registration.shramsuvidha.gov.in/user/login>
- **3.** Click on SIGN UP
- **4.** Fill up the information
- **5.** A link is sent to your E-mail Id and Click
- **6.** Generate OTP
- **7.** Create username and password.

### **STEP TWO - REGISTRATION UNDER EPF ACT**

- **1.** Go to<https://registration.shramsuvidha.gov.in/user/login>
- **2.** Enter User ID and Password
- **3.** Click on Registration Tab
- **4.** Click on Registration for EPFO-ESIC
- **5.** Click of Apply for New Registration
- **6.** Tick on Employees' Provident Fund and Miscellaneous Provision Act,1952
- **7.** Fill the form
- **8.** Upload scanned documents
- **9.** Click on submit button
- **10.** Approved through DSC/ E-sign.

**11.** After approval the documents through DSC/E-sign you will receive EPF Code Number.

### **19. REGISTRATION FOR PRE-OLRE ESTABLISHMENTS ON UNIFIED PORTAL पि ू ी पासन ू कायद्या अांतगतत नोंदणी असलेल्या सांस्थासाठी यन ू नफाईड पोटतल िर ऑनलाईन नोंदणीची प्रक्रिया**

1. GO TO<https://unifiedportal-emp.epfindia.gov.in/epfo/>

2. Click on "**Employer Registration for Pre-OLRE Establishments"** in the "Important links" provided below:

3. Enter the Establishment Code in the format PUSLP1234567000 (1234567 refers Establishment code if Establishment code is 12345 then establishment code is PUSLP0012345000) and captcha

4. Fill the Form in the New Screen along with Username and Password choosen.

5. A pin will be sent to the mobile provided in the form enter the Pin in the box provided

6. Login in the Unified Portal with the user name and password.

### **20. कामगाराांची नोंदणी आणण त्याांचे यन ु नव्हसलत अकाऊांट नांिर (UAN) काढण्याची प्रक्रिया Registration of workers & generation of UAN (UNIVERSAL ACCOUNT NUMBER)**

Kindly collect copy of Aadhar from all workers, employees, officials for generation of UAN.

- 1. Go to EPFO website https://www.epfindia.gov.in > On top right side click ECR/Returns/ Payments OR Go directly on https://unifiedportal-emp.epfindia.gov.in/epfo/
- 2. Login with User Name and Password
- 3. Go to Member- Register Individual
- 4. Fill the form (Name must be as per Aadhar)
- 5. Click On Save button.
- 6. Go to Member- Approval and Approve the data
- 7. UAN will be generated and will be available on Dashboard Active Member

### **21. EPF चे इले्रॉननक चलन कम ररटनत (ECR) काढण्याची प्रक्रिया GENERATION OF ELECTRONIC CHALLAN CUM RETURN (ECR)**

#### **1.** Generate Excel File in below mentioned format

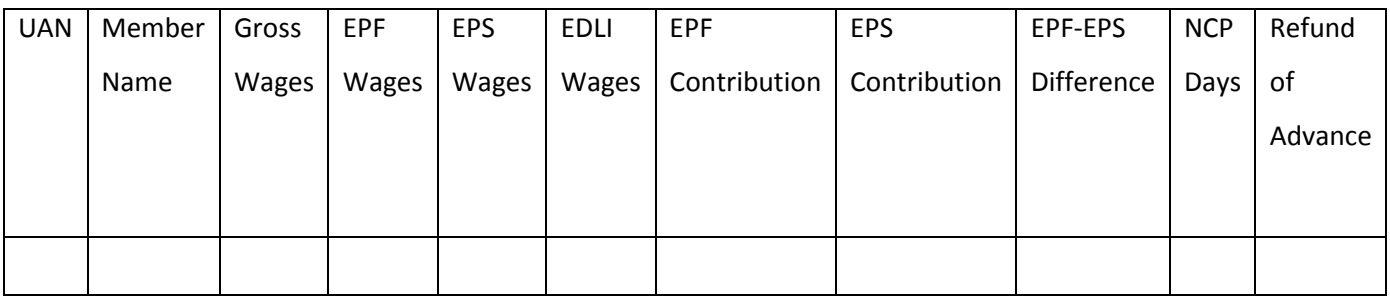

- **2.** Click on Save As
- **3.** Choose Save Type "CSV"(Comma Delaminated)
- **4.** Rename CSV file as TXT format
- **5.** Replace , with #~#
- **6.** Save the text file
- **7.** Go to EPFO website https://www.epfindia.gov.in > On top right side click ECR/Returns

/Payments OR go directly on https://unifiedportal-emp.epfindia.gov.in/epfo/

- **8.** Login with Username and Password
- **9.** Go to Payment
- **10.** Click on ECR return filing
- **11.** Click on ECR Upload
- **12.** Click on ECR file Upload
- **13.** Fill the required filed i.e Wage Month, Salary Disbursal Date, File Type ECR
- **14.** Upload the generated Text File
- **15.** Verify the file
- **16.** Prepare the Challan
- **17.** Manual Entry of Administrative Charges
- **18.** Finalise the Challan
- **19.** Pay the Challan Using Internet Banking

**22. ज्या कमतचाऱ्याांचा UAN सक्रिय आहे आणण ज्याांच्या जिळ UAN चा पासिडत आहे त्याांच्यासाठी मोिाईल नांिर Update करण्याची प्रक्रिया / Procedure to update mobile number for members who have activated UAN and password** Go to https://unifiedportal-mem.epfindia.gov.in/memberinterface/ I Enter the uan number and password I Click on tab "view" I Click on "profile" I Click on "edit" icon which shows as "a" adjacent to mobile number I Enter the new mobile number in the space provided I Re-enter the mobile number in the space provided I Click on "get authorisation pin" I Enter the OTP received on new mobile number and submit I The mobile number will be changed

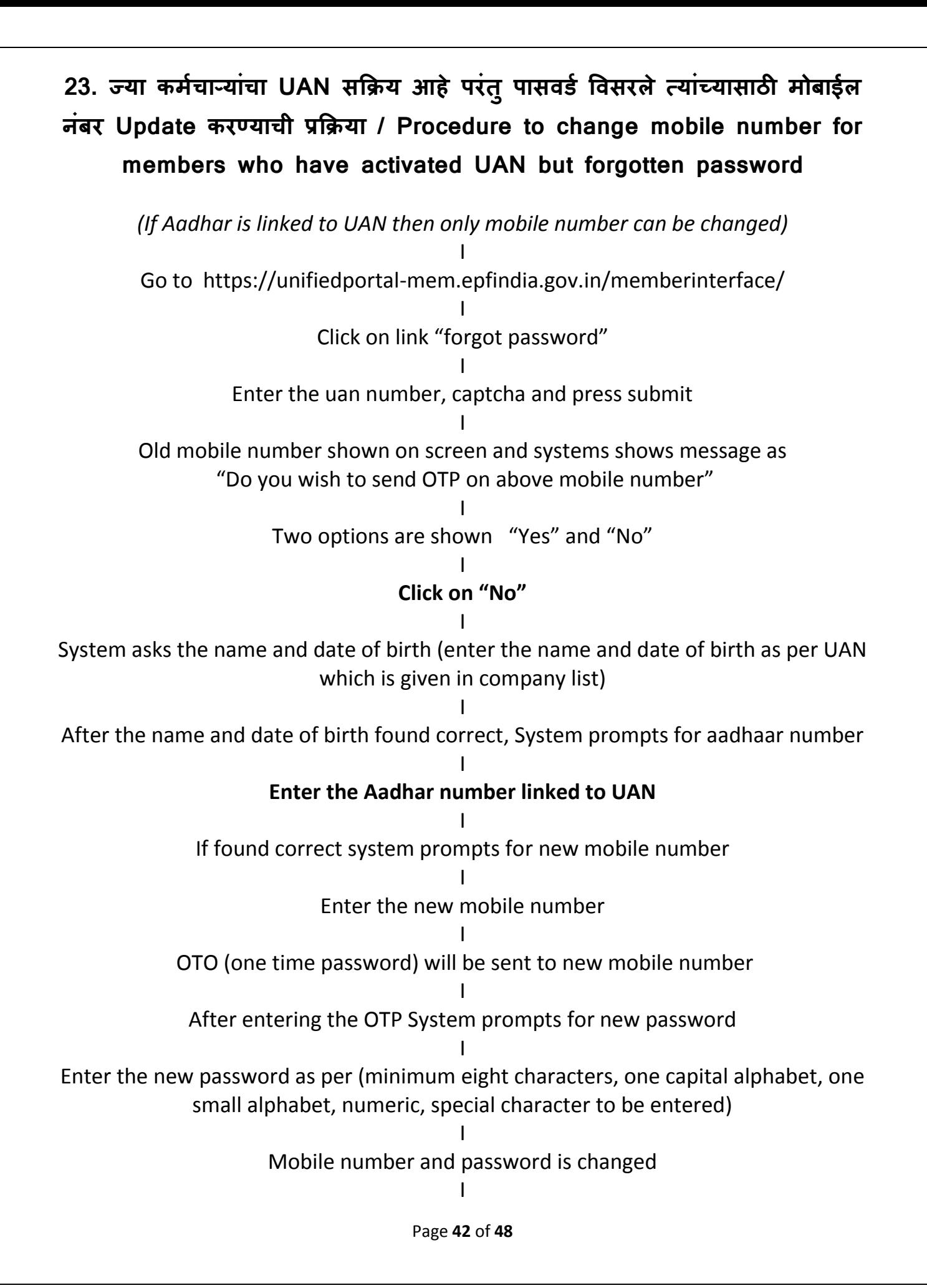

### **24. ज्या कमतचाऱ्याांचा UAN सक्रिय आहे आणण मोिाईल जोडला आहे त्याांच्यासाठी पासिडत reset करण्याची प्रक्रिया / Procedure to reset password where UAN is activated and mobile is linked**

Go to

https://unifiedportal-mem.epfindia.gov.in/memberinterface/ I Click on link "forgot password" I Enter the UAN, captcha and press submit I Old mobile number shows I System shows message as "Do you wish to send OTP on above mobile number" I Options shows "Yes" and "No" I Check the mobile number shown on screen I If the mobile number exists with you then Click on "yes" I An OTP will be sent to active mobile number I Enter the OTP in the space provided I System asks for new password I Enter the new password in the space provided I Re-enter the new password in the space provided I Click on submit I The password will be changed I Login with the new password

Page **43** of **48**

### **25. सामाष्क्जक सरु िा सांदहता २०२० (Social Security code 2020) अांतगतत EPF कायदा आणण योजनाांमध्ये के लेले िदल**

- केंद्र सरकारच्या विधी आणि न्याय मंत्रालयाने दिनांक **२९ सप्टेंबर २०२०** च्या गॅझेट नोटिफिकेशन दवारे Code on Social Security 2020 (सामाजिक सुरक्षा संहिता २०२०) प्रसिद्ध केली आहे. या मध्ये श्रम मंत्रालयाच्या अंतर्गत येणारे सामाजिक सुरक्षे संबंधित खालील ९ वेगवेगळ्या कायद्यांना विलीन करून एकत्रत्रत करण्यात आले आिे :-

- 1. The Employee's Compensation Act, 1923;
- 2. The Employees' State Insurance Act, 1948;
- 3. The Employees' Provident Funds and Miscellaneous Provisions Act, 1952;
- 4. The Employment Exchanges (Compulsory Notification of Vacancies) Act, 1959;
- 5. The Maternity Benefit Act, 1961;
- 6. The Payment of Gratuity Act, 1972;
- 7. The Cine-Workers Welfare Fund Act, 1981;
- 8. The Building and Other Construction Workers' Welfare Cess Act, 1996;
- 9. The Unorganised Workers' Social Security Act, 2008.

**- Code on Social Security 2020** र्ध्ये िरील ०९ कायद्यांच्या प्राििािांिा एकत्रत्रत करण्यात आले आिे, असे करतांना त्यामध्ये काही बदल करण्यात आले आहेत. या संहिते मध्ये एकूण १६४ कलम (sections), १४ प्रकरण (chapters) आणि ०७ अनुसूची (schedules) आहेत.

- चॅप्टर १ र्ध्ये संहिते र्ध्ये िापरण्यात आलेल्या िेगिेगळ्या शब्दांची व्याख्या करण्यात आली आिे, जसे वेतन. वेतन (Wages) मध्ये गणना होणारे घटक - Basic pay, Dearness allowance आणि Retaining Allowance. िेति (Wages) र्ध्ये गििा **न** िोिारे घटक - HRA, Bonus, Conveyance allowance, Overtime allowance इत्यादी. वेतन (Wages) मध्ये गणना **न** होणाऱ्या घटकांची टक्केवारी हि जर संपूर्ण वेतनाच्या 50 टक्क्या पेक्षा जास्त असल्यास जास्त असलेली रकम हि वेतनामध्ये गणली जाईल.

- चॅप्टर 3 हे कर्मचारी भविष्य निधी (Employees Provident Fund) संदर्भात आहे ज्यामध्ये कलम 14 ते 23 समाविष्ट आहेत.

- चॅप्टर 10 र्ध्ये िेगिेगळे प्राधिकृत अधिकारी (Authorised officers), Assessment, Compliance आणि Recovery या संदर्भात प्रावधान आहेत.

- चॅप्टर 12 मध्ये संहिते अंतर्गत गुन्हे आणि शिक्षा (Offences & Penalties) या संदर्भात कलम 133 ते 138 अन्वे खालील प्रावधान केलेले आहेत.

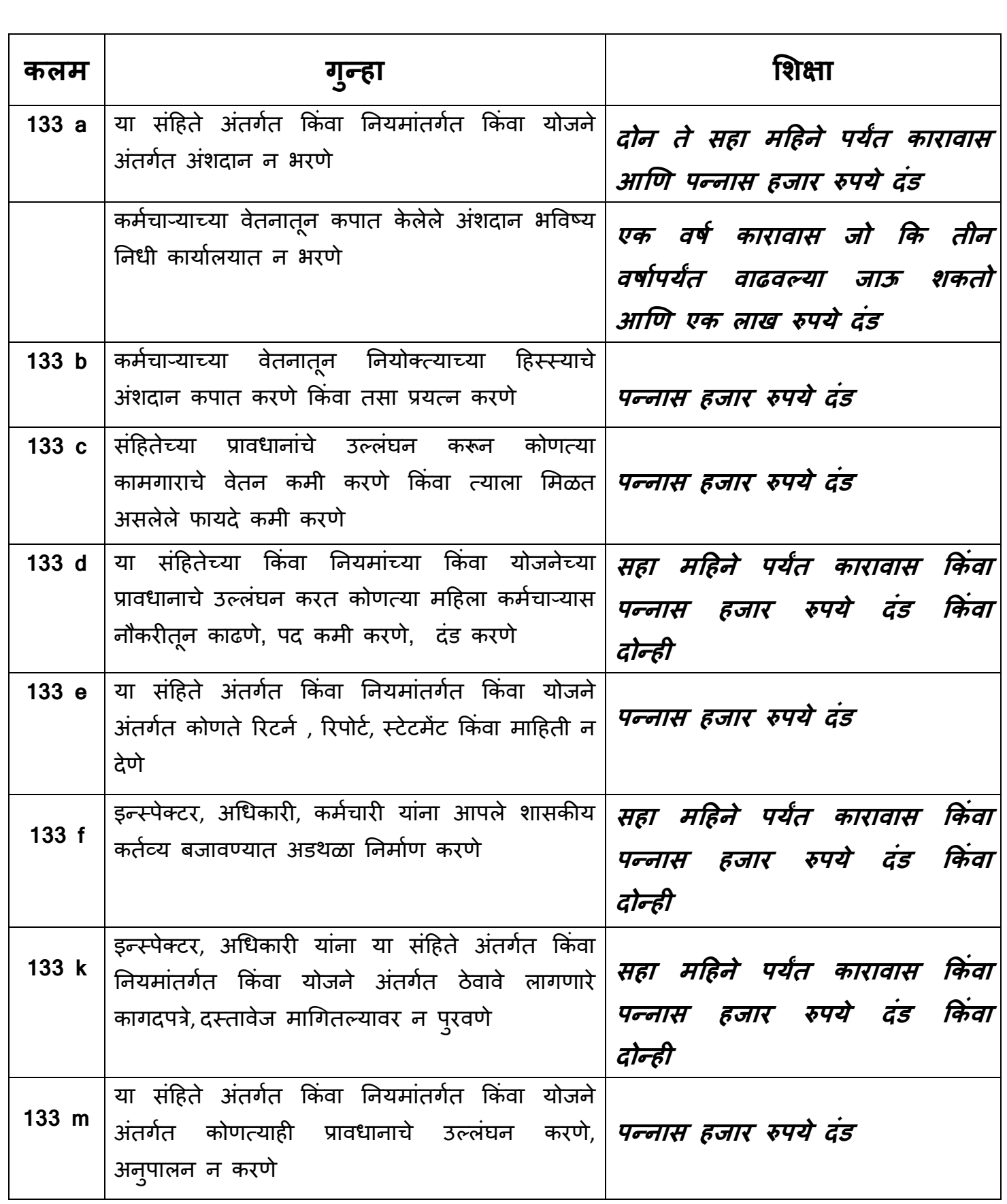

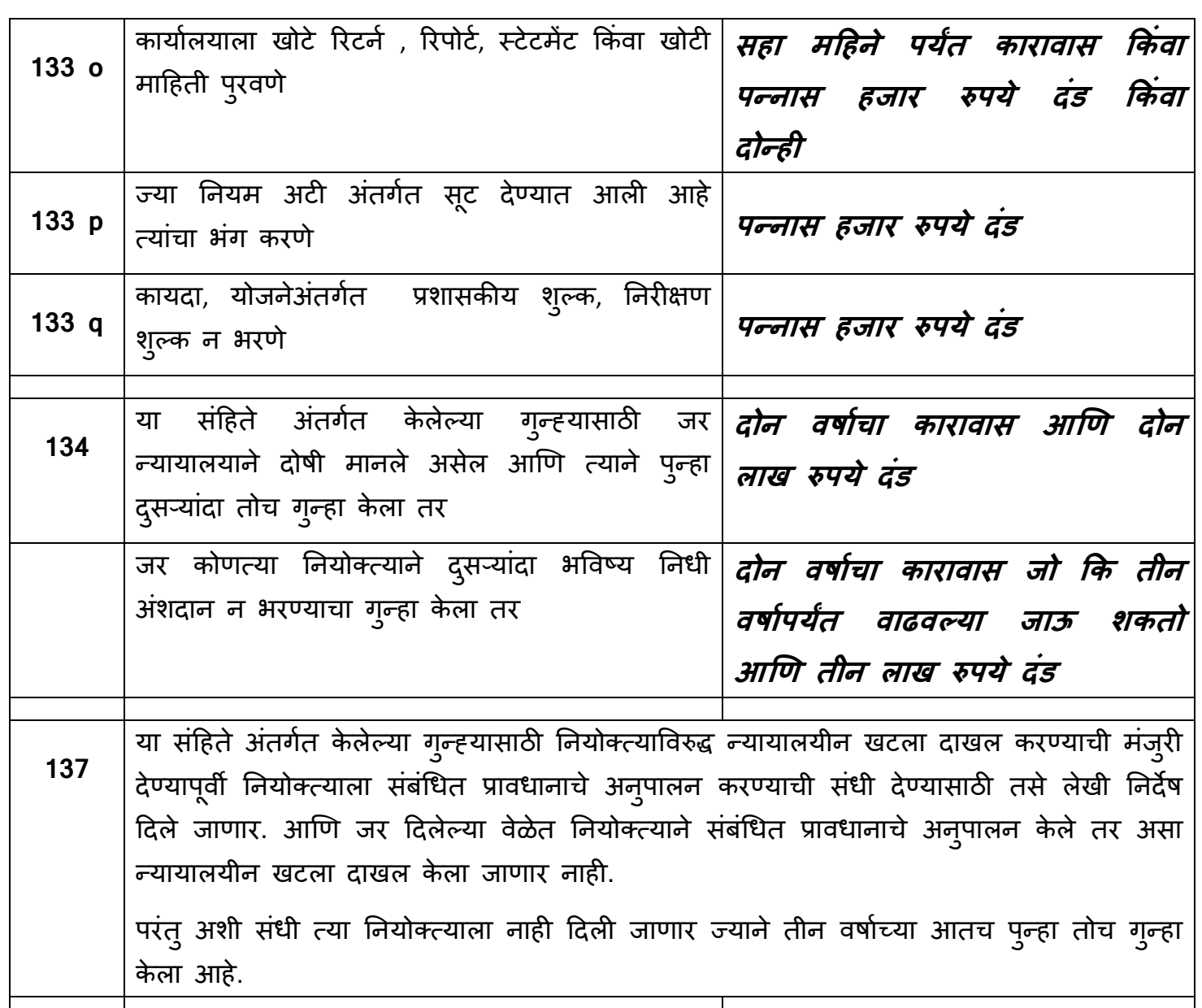

**EPF कायदा १९५२ आणण त्या अांतगतत येणाऱ्या तीन योजना - Employees Provident Fund Scheme, Employees Pension Scheme, Employees Deposit Linked Insurance Scheme, त्याांचे ननयम आणण प्रािधान जे या सांदहतेच्या विसांगत नाही आहेत, दह सांदहता लागू झाल्याच्या एक िर्ात पयंत िैध राहणार**.

# <u>भविष्य निधी कायद्या अंतर्गत येणाऱ्या योजनांचा लाभ घेण्यासाठी</u> विविध प्रकारचे अर्ज

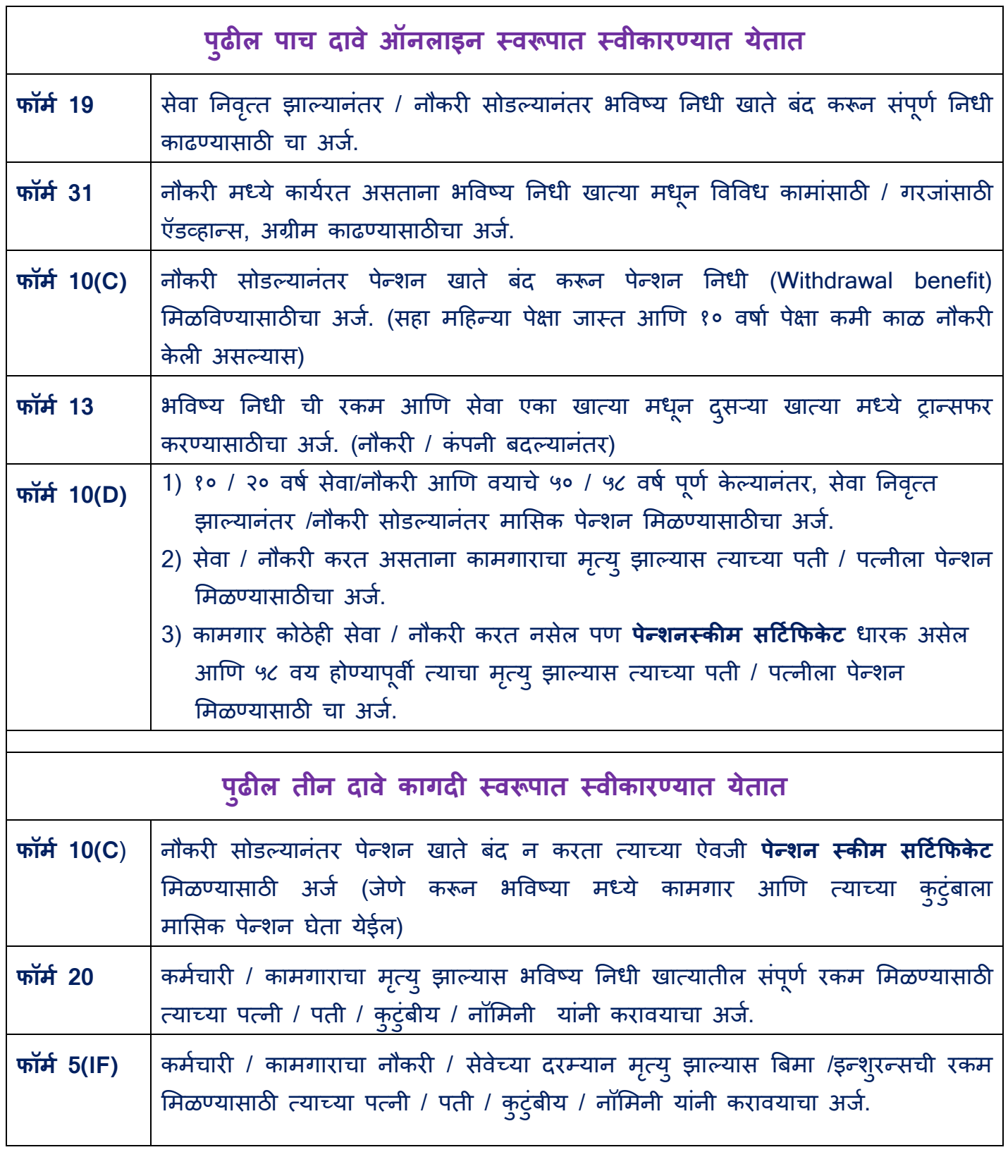

भारत का संविधान - भाग ४क - अनुच्छेद ५१ क Constitution of India - Part 4 A - Article 51 A

<u>नागरिकों के मूल कर्तव्य – Fundamental Duties of Citizens</u>

भारत के प्रत्येक नागरिक का यह कर्तव्य होगा कि वह

**(क)** संविधान का पालन करे और उसके आदर्शों, संस्थाओं, राष्ट्र ध्वज और राष्ट्रगान का आदर करे;

**(ख)** तितंत्रता के सलए िर्ारे राष्रीय आंदोलि को प्रेररत करिे िाले उच्च आदशों को हृदय में संजोए रखे और उनका पालन करे;

**(ग)** भारत की प्रभुता, एकता और अखंडता की रक्षा करे और उसे अक्षुण्ण रखे;

**(घ)** देश की रक्षा करे और आहवान किए जाने पर राष्ट्र की सेवा करे;

**(ङ)** भारत के सभी लोगों में समता और समान बंधुत्व की भावना का निर्माण करे जो धर्म, भाषा और प्रदेश या वर्ग पर आधारित सभी भेदभाव से परे हो, ऐसी प्रथाओं का त्याग करे जो स्तत्रयों के सम्र्ाि के विरुद्ध िै;

**(च)** हमारी सामासिक संस्कृति की गौरवशाली परंपरा का महत्व समझे और उसका परिरक्षण करे:

**(छ)** प्राकृतिक पर्यावरण की, जिसके अंतर्गत वन, झील, नदी और वन्य जीव हैं, रक्षा करे और उसका संवर्धन करे तथा प्राणि मात्र के प्रति दयाभाव रखे:

**(ज)** वैज्ञानिक दृष्टिकोण, मानववाद और ज्ञानाजेन तथा सुधार की भावना का विकास करे; **(झ)** सार्वजनिक संपत्ति को सुरक्षित रखे और हिंसा से दूर रहे;

**(ञ)** व्यक्तिगत और सामूहिक गतिविधियों के सभी क्षेत्रों में उत्कर्ष की ओर बढ़ने का सतत प्रयास करें जिससे राष्ट्र निरंतर बढ़ते हुए प्रयत्न और उपलब्धि की नई ऊंचाइयों को छू ले; े

**(ट)** यदि माता-पिता या संरक्षक है, छह वर्ष से चौदह वर्ष तक की आयु वाले अपने, यथास्थिति, बालक या प्रतिपाल्य के लिए शिक्षा के अवसर प्रदान करे.

#### कार्यालयीन टिप्पणी

सादर:

⊙

#### विषय :- एमआयएमएसआर वै. महा व य.च.ग्रा. रूग्णालयातील विकलांग कर्मचा-यांच्या वाहतुक भत्यामध्ये वाढीबाबत

संदर्भ: - महाराष्ट्र शासन वित विभागाचा शासन निर्णय क. घभाभ १०१५/प्र.क. १९/सेवा-५, दि. १६ डिसें. २०१६.

महाविद्यालयाचे व रुग्णालयातील शिक्षक व शिक्षकेत्तर कर्मचारी यांचे वाहतुक भत्ता (T.A.) मध्ये माहे जुलै २०१७ पासुन वाढ करण्याचे आदेश प्राप्त झाले आहेत.

शासन निर्णयामध्ये विकलांग कर्मचा-यांकरीता विषेश भत्ता दिला जातो सदरील भत्ता पुणे व इतर समुहामध्ये दिला जातो पण लातुर समुहामध्ये विकलांगाकरीता आजतागायत हा भत्ता दिला गेलेला नाही.

विकलांग कर्मचा-यांच्या वाहतुक भत्ता खालील प्रमाणे

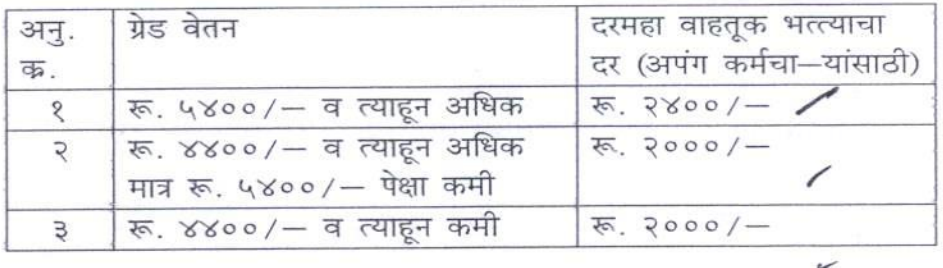

तरी. विकलांग कर्मचा-यांना वाढीव भत्ता देण्याकरीता आदेश मिळणे बाबत.

अस्थापना विभाग

 $8.377$ 

रजिस्ट्रार Mcham

मुख्य प्रशासकीय अधिकारी

असि. डिन

कार्यकारी संचालक साहेब

Verbally permitted<br>Appa Scheb

#### क:एमआयएमएसआर/जन/२१५/450/२०२१

#### दि. ०१.०६.२०२१

#### परिपत्रक

एमआयएमएसआर वैद्यकिय महाविद्यालय, यशवंतराव चव्हाण ग्रामीण रुग्णालय, एमआयडीएसआर दंत महाविद्यालय, एम.आय.एन.एस. नर्सिंग महाविद्यालय व एमआयपी फिजिओथेरपी महाविद्यालयातील सर्व कर्मचाऱ्यांना कळविण्यात येते की, आपल्या संस्थेकडून कर्मचाऱ्यांना यशवंतराव चव्हाण ग्रामीण रुग्णालयातील सुविधा व तपासण्यामध्ये खालीलप्रमाणे सवलत देण्यात येईल.

- १. संस्थेतील सर्व कर्मचारी व विद्यार्थ्यांना मोफत तपासणी व उपचार करण्यात येतील (औषधे सोडून) तसेच विशेष तपासणीमध्ये ७५ टक्के सुट देण्यात येईल.
- २. आपल्या संस्थेतील सर्व महाविद्यालये व रुग्णालयातील कर्मचाऱ्यांच्या कुटूंबातील व्यक्तींना (आई, वडील, पती/पत्नी, मुले, भाऊ, बहीण) ५० टक्के सवलतीच्या दराने उपचार करण्यात येतील (औषधे सोडून) व विशेष तपासणीमध्ये ५०टक्के सुट देण्यात येईल.

उपरोक्त सवलतीची अंमलबजावणी दि. १ जून २०२१ पासून करण्यात येईल.

प्र्मायायमण्सआर वै.म. लातूर.

#### • सर्व विभाग.

- एमआयएमएसआर वै.म. व य.च.ग्रा.रुग्णालय लातूर
- प्राचार्य, एमआयडीएसआर दंत महाविद्यालय लातूर
- प्राचार्य, एमआयएनएस नर्सिंग महाविद्यालय लातूर
- प्राचार्य, एमआयपी फिजिओथेरपी महाविद्यालय लातूर
- प्राचार्य, श्री सरस्वती विद्यालय, रामेश्वर.
- वैद्यकिय अधिकारी, आर.एच.टी.सी. रामेश्वर.
- प्राचार्य, मुकूंदराज विद्यालय, नांदगाव

क:एमआयएमएसआर/जन/२१५/7574/२०२१

#### परिपत्रक

एमआयएमएसआर वैद्यकिय महाविद्यालय, यशवंतराव चव्हाण ग्रामीण रुग्णालय, एमआयडीएसआर दंत महाविद्यालय, एम.आय.एन.एस. नर्सिंग महाविद्यालय व एमआयपी फिजिओथेरपी महाविद्यालयातील सर्व कर्मचारी यांना कळविण्यात येते की, कोविड -१९ च्या उद्रेका अंतर्गत जे कर्मचारी कोविड पॉझिटिव्ह येतील त्यांना आपल्या संस्थेकडून दरामध्ये खालीलप्रमाणे सवलत देण्यात येईल.

- १. कोविड विभागात काम करणाऱ्या सर्व पी.जी. रेसिडेन्ट यांना मोफत (औषघे सोडून) उपचार करण्यात येतील.
- २. आपल्या लातूर संस्थेतील सर्व महाविद्यालये व रुग्णालयातील कर्मचाऱ्यांचे (औषधे सोडन) ५० टक्के सवलतीच्या दराने उपचार करण्यात येतील.
- ३. आपल्या लातर संस्थेतील सर्व महाविद्यालये व रुग्णालयातील कर्मचाऱ्यांवर अवलंबन असणाऱ्या व्यक्तीना (औषधे सोडून) २५ टक्के सवलतीच्या दराने उपचार करण्यात येतील.
- ४. माईर संस्थेच्या अंतर्गत येणाऱ्या सर्व युनिटमध्ये काम करणाऱ्या कर्मचाऱ्यांना (औषधे सोडून) २५ टक्के सवलतीच्या दराने उपचार करण्यात येतील.

उपरोक्त सवलतीची अंमलबजावणी दि. १ मे २०२१ पासून करण्यात येईल.

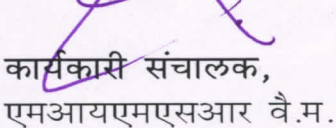

लातर.

• सर्व विभाग. एमआयएमएसआर वै.म. व य.च.ग्रा.रुग्णालय-लत्र

- प्राचार्य, एमआयडीएसआर दंत महाविद्यालय लातूर
- प्राचार्य, एमआयएनएस नर्सिंग महाविद्यालय लातूर
- प्राचार्य, एमआयपी फिजिओथेरपी महाविद्यालय लातूर
- प्राचार्य, श्री सरस्वती विद्यालय, रामेश्वर.
- वैद्यकिय अधिकारी, आर.एच.टी.सी. रामेश्वर.
- प्राचार्य, मुकूंदराज विद्यालय, नांदगाव

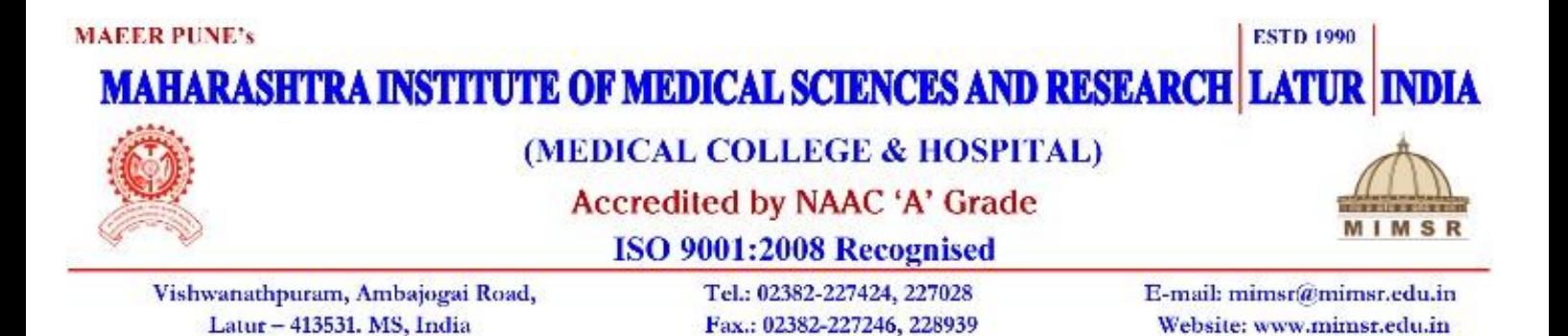

#### **6.3.2 Policy document from institutions providing financial support to teachers**

#### **PURPOSE:**

- 1. Incentive for presentation in conference:
- 2. Provision of special leave to attend conference /workshop / CME

### **POLICY DETAILS:**

#### **Incentive for presentation in conference:**

Any faculty/PG student who will have an oral presentation of original research work in any discipline specific national/ international (venue within India) conference will be sanctioned a sum amount of 50% of total expenditure including travelling, stay and registration charges.

These incentives will be sanctioned after production of valid documents only. One faculty/PG student will be entitled for the incentive for presenting a paper/poster in only one conference per year.

The incentive will be given for either an oral presentation or poster in case the faculty has presented both; the research paper and poster.

**Note:** No incentive will be given for chairing a session/or attending the conference and no TA/DA will be given in any circumstances.

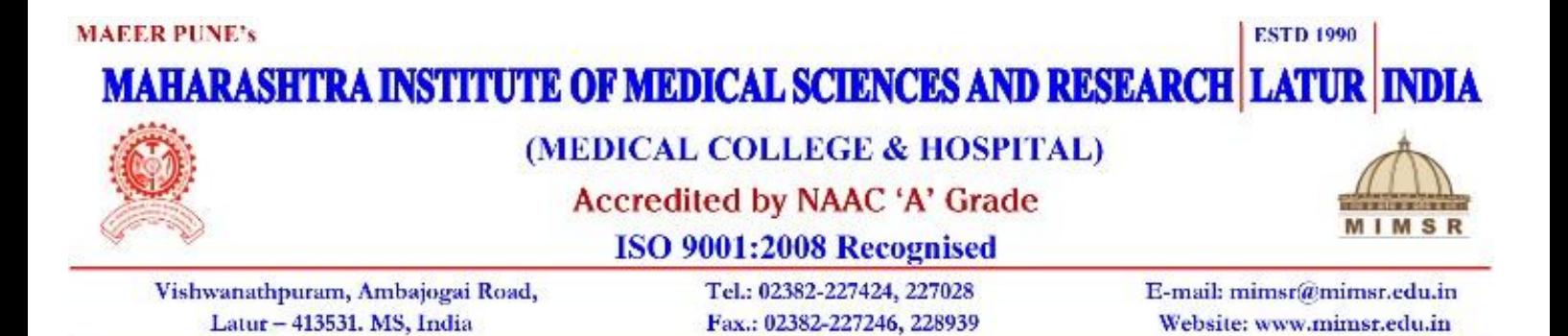

#### **Provision of special leave to attend conference / workshop / CME**

To encourage the teaching faculties to attend various conferences / workshops / CMEs, college management has decided to grant five special leaves in every academic year apart from their regular leaves.

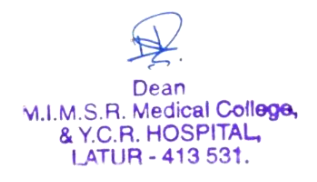

LEAVE RULES

 $25$  Set

Leave is not a right, but a previlage extended by the management to the staff in exigencies of services leave may be refused. Following categories of leave rules are formulate.

#### $A$ . Casual Leave-

- 1. The teaching staff is entitled to causal leave of 15 days during a calender year.
- 2. No. employee is entitled for more that 5 days causal leave at a time except with the permission of the principal who may authorize the grant of casual leave up to maximum of 7 days at a time as a special case.
- 3. The casual leave is non-cumulative leave and can not be combined with Earned leave or Vacation.
- 4. The casual leave may be combined with Sundays or other authorized holidays provided that the resulting period of absence from duty does not exceed 8 days. In calculating total casual leave, the holidays and Sundays will not be taken into account, if it falls either at the beginning or the end of the casual leave period.
- 5. A person appointed during the calender year would be eligible for proportionate causal leave.
- 6. The casual leave can not be carried over to next year if not availed during previous year. No encashment of casual leave is permitted.
- 7. Normally casual leave has to be applied in advance unless it has to be taken urgently, however HOD/Principal will be informed about the same.
- 8. All Casual leave applications must be submitted to the office of Principal well in time for sanction only Principal or any body authorized by him will be sanctioning authority.
- The casual leave account starts from 1<sup>x</sup> Jan., every year. 9.
- 10. No CL can be given upto 3 months from the date of joining.
- 11. 15 days CL will include, non instructional days.

#### Vacation Leave & Earned Leave- $\mathbf{B}$ .

- 1. Only teaching members of the staff are entitled for vacation leave, 1 year after Joining the Institute.
- 2. The vacation schedule is to be strictly followed as per the dates announced by an the University. Every teaching members entitled to 1/2 of total vacation period. It must be seen that half of teaching staff members are on duty during each half of vacation. The remaining vacation will be converted into E/L at the rate of 1 E/L for 3 days.

Assistant lecturers who are completed two year service are entitled for vacation leave

If an employee is required to work during entire vacation period proportionate(i.e. 1 day for 3 days) EL will be credited to individuals EL account or he can take his / her 1/2 according to department a convenience.

Full vacation - Request for full vacation will be considered only in exceptional circumstances, when the staff member is in dire need. It must be seen that the department work does not suffer during this period. The authority to sanction full vacation will be with the Principal, after due recommendations from the HOD. Accumulation - EL cannot be accumulated for more than 90 days.

3. For non - teaching staff the scale of EL is 30 days per year.

### Half pay leave and Medical Leave -

- 1. All staff members are entitled to 20 days half pay leave or 10 days Paid medical leave per calendar year. 20 days half pay leave need not be for
- any particular reason like sickness.
- 2. Half pay leave and Medical Leave which has not been enjoyed or availed of may be accumulated for 3 years i. e. 60 days half pay leave or 30 days of medical leave.
- 3. Half pay leave and Medical Leave shall not be encashable.
- 4. In case the sickness period exceeds the medical leave for the year, balance of E/L
- will be adjusted against sick leave. Any period beyond that will be leave without pay. 5. Cases falling outside the scope of this rule shall be considered by the management on
- 6. Any employee who is ill or unfit for work must report immediately in writing to the authorities. 'under treatment ' must be submitted if the illness extends beyond 15 days. He must submit ' fit to join' certificate before joining. For a short period of illness i.e. up to 3 days there should not be a need for medical certificate.
- 7. Management has right to ask individual to appear before Medical Committee of the

#### D Maternity leave-

- 1. All female employees will be entitled to an agreegate of 12 weeks of maternity
- 2. Maternity leave will not be granted for 3rd and subsequent confinement Provided 2
- 3. For temporary or permanent family planning measures, no special leave will be granted. An individual can utilize her / his quota from medical leave or EL.
- 4. No Maternity leave within 1<sup>st</sup> year of employment.
- Public holidays The staff members will be entitled for public holidays mentioned in E

#### F Special casual leave -

A teaching staff members can avail of special CL of 15 days per year for examination , attending conference, workshops, training programs etc. Examination work period at medical colleges in Pune i. e. BJMC, AFMC, Bharati Vidyapith and D Y Patil medical colleges will be considered as duty period.

#### G. Compensatory leave-

Assistant lecturers/ Lecturers who are on call duty are entitled for compensatory off next day only after OPD hours are over. This is to be granted at the departmental level by the HOD without hampering the routine work, if possible. Such leave is not a right but

 $C_{\bullet}$ 

- Part time teachers or honorary teachers will not be entitled to any vacation, EL, or any other leave. For those who attend on fixed days only, it will have to be seen that service program me does not suffer due to their absence on same days, by making prior alternative arrangement
	- 1. Honorary teachers & Part time teachers attending

for 1 and 2 times per week are not entitled to any leave.

2. Part time teachers attending

3. Part time teachers attending

4 times per week are entitled to 15days CL & half vacations without EL & No sick leave, as per norm.

3 times per week are entitled 6 days CL which is to be taken without hampering work of the department. Sick leave as per norm

이 시끄러운 화

#### Study leave -

For study or training purposes, a teacher has to utilize his quota of 15 days special casual leave, 20 days half pay leave and EL to his credit. The remaining additional period will be treated as 'leave without pay '. However granting study leave and its distribution will be at the discretion of the sanctioning authority i. e. (Principal / Dean) The sanctioning authority may refuse leave of any description depending upon the necessity and exigencies of work of the college. Reasons for such refusal may be duly recorded and the employee informed accordingly. An employee who desires to obtain leave of absence shall apply in writing to the sanctioning authority to grant through his immediate superior giving due notice.

#### J. For Non Teaching staff-

All rules except vacation are applicable for other staff also. They are eligible for I month EL per year. No employee is entitled for any other leave except proportionate casual leave & Medical leave before completing one year of continuous service. s vitation EL & SL of current year will be added at the end of year from date of joining.

Н.

 $\mathbf{I}$ .

 $\mathbf{I}$ 

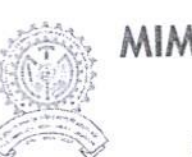

MIMSR MEDICAL COLLEGE & Y.C.R. HOSPITAL, LATUR

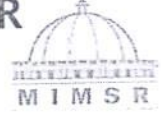

Vishwanathpuram, Ambajogai Road, Latur - 413512 Phone No. (02382) 227587, Fax No. (02382) 227246, Email: mimsr@mimsr.edu.in

दिनांक: 20/04/2021

क्र.एमआयएमएसआर/पीओ/120/29/2021

### परिपत्रक

एम. आय. एम. एस. आर. वैद्यकीय महाविद्यालयातील सर्व शिक्षक व शिक्षकेत्तर कर्मचाऱ्यांना सूचित करण्यात येते की, कॉलेजमध्ये काम करत असताना कोवीड-19 चे इन्फ़ेक्शन झाल्यास स्पेशल रजेच्या मंजूरी करीता RT-PCR चे रिपोर्ट सादर करणे बंधनकारक असेल. याशिवाय स्पेशल रजेचा उपभोग घेता येणार नाही. याची सर्व कर्मचाऱ्यांनी नोंद घ्यावी.

अधिष्ठाता एम. आय. एम. एस.आर. वैद्यकीय महाविद्यालय, लातूर

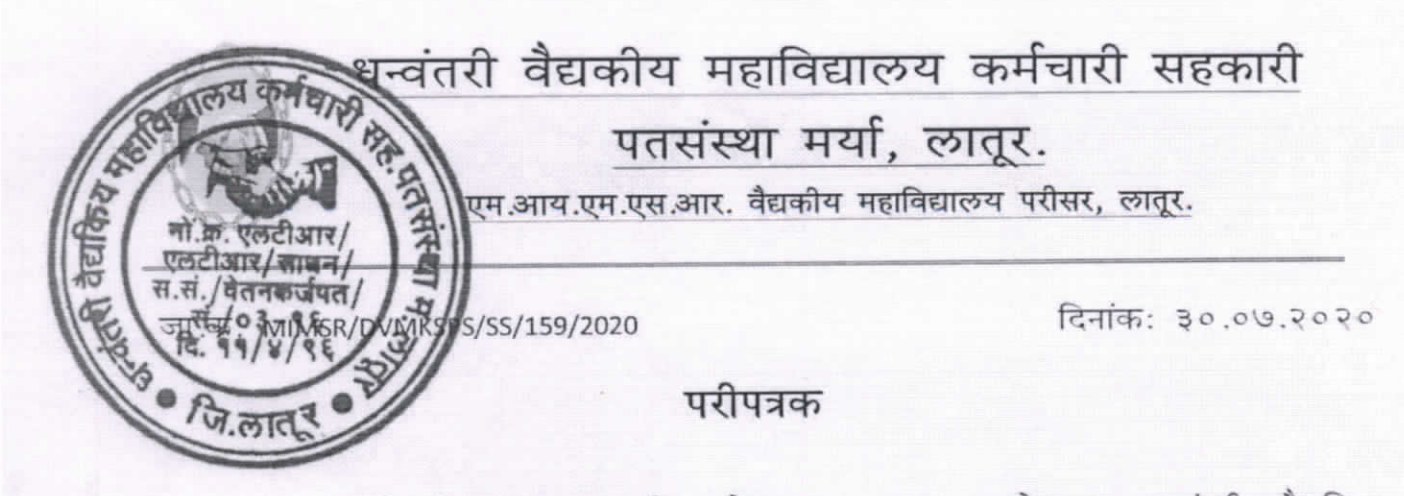

मा. कार्यकारी संचालक श्री. रमेशअप्पा कराड साहेब व धन्वंतरी वैद्यकिय महाविद्यालय कर्मचारी सहकारी पतसंस्था मर्यादित, लातूर या पतसंस्थेचे संचालक, यांच्या आदेशानुसार मा.प्रा. डॉ. विश्वनाथ दा. कराड साहेब यांच्या अमृतमहोत्सवानिमित्त ठराव क ०३ नुसार प्रतिवर्षी आपल्या पतसंस्थेमार्फत सभासदांच्या गुणवंत मुलां/मुलींचे सत्कार व बक्षिस वितरण करण्याचे आयोजण केलेले आहे, त्यानुसार पतसंस्थेच्या सर्व सभासदांना कळविण्यात येते की, सन २०२० मध्ये ज्या सभासदांच्या मुलां/मुलींना इयत्ता १०वी (माध्यमिक) व १२वी (उच्चमाध्यमिक) परीक्षेत ९०% पेक्षा जास्त गुण घेतले असतील त्या सभासदांनी आपल्या मुलां/मुलींचे नावे गुणपत्रीकेसह पतसंस्थेच्या मुख्य कार्यालयात दि. १० ऑगस्ट २०२० पूर्वी सादर करावेत.

ः - उतरी वैद्यकीय महाविद्यलय कर्मचारी सहकारी <mark>प्रत्त संस्था म. लात्</mark>र,जि.लात्र

प्रतः (माहीतीस्तव व कार्यवाहीस्तव)

- प्राचार्य, एमआयएमएसआरं वैद्य. महाविद्यालय
- रूग्णालय अधिक्षक, य.च.ग्रा. रूग्णालय
- प्राचार्य, एमआयडीएसआर दंत महाविद्यालय
- प्राचार्य, एमआयएनएस नर्सिंग महाविद्यालय
- प्राचार्य, एमआयपी फिजीओथेरेपी महाविद्यालय
- प्राचार्य, श्री. सरस्वती माध्यमिक व उच्च माध्यमिक विद्यालय, रामेश्वर
- सर्व विभाग, एमआयएमएसआर वैद्य, महाविद्यालय

**BENETIN** 

AFER's MII GROUP OF INSITIUTIONS PUNE INDIA

From Dr. Nangesh Karad Electricia (histoir)

#### MAEER/Exe.Dir./01/25

Date: 1st October, 2011

To,

All concerned,

Please find attached a copy of Policy for concession in the academic fees from the academic year 2011-12.

The policy for the concession in academic fees shall be strictly followed.

Thank you,

 $7311$ 

Prof.Dr.Mangesh Karad **Executive Director** MAEER, MIT Group of Institutions, Pune,

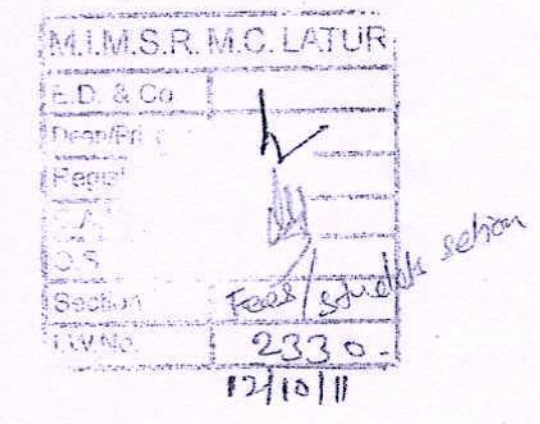

S. No. 124, Paud Road, Kothrud, Pune - 411 038, India. Tel.: 91-20-3027 3400 Req. Fax: 91-20-3027 3506

ź.

mangeshkarad@gmail.com

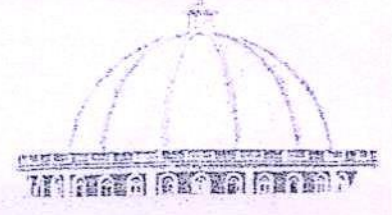

### **MARRIS MIT GROUP OF INSTITUTIONS** POLICY FOR CONCESSION IN THE ACADEMIC FEES FROM THE ACADEMIC YEAR 2011-12

As per the management's decision, concession in the academic fees can be granted to the existing employee of MAEER's MIT for himself/herself or their ward (for son or daughter only) on following criteria.

- 1) To claim the concession in the academic fees, employee must be completed at least three years full time continuous services with any associated institutions of MAEER's MIT, Pune.
- 2) Maximum 50% concession can be granted only in the **Tuition fees** for the admission with MAEER's MIT Group of Institutions at Pre-primary to Junior College level courses.
- 3) Maximum 50% concession can be granted only in the Tuition Fees for the admission with MAEER's MIT Group of Institutions at selected Undergraduate level programs.
- 4) Employees having monthly salary more than Rs.60,000/- (Gross) will not be eligible to avail concession in the academic fees for the same.
- 5) Hon'ble Executive President/Managing Trustee of MIT Group of Institutions can grant special concession in fees.
- 6) In any circumstances concession in the fees can't be granted to the courses having academic fees more than One lakh per annum.

The employees seeking to avail concession in the academic fees should be approached through Principal of the respective institution to the Hon'ble Executive President/Managing Trustee/Executive Director of MAEER's MIT along with an application mentioning following information:

Name of Employee : Designation Place of Work Name of ward Academic year Total fees of the course

Date of Joining :

 $\vdots$ 

Course

Prof.Dr.Mangesh T.Karad **Executive Director** MAEER, MIT Group of Institutions, Pune.

Co-Ordinator, NAAC M.I.M.S.R. Medical College, Latur

ge Vo

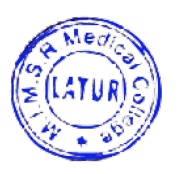

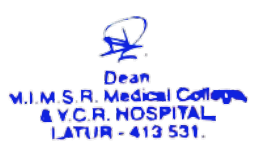